# **Chapter IR:I**

### I. Introduction

- ❑ Information Retrieval in a Nutshell
- ❑ Examples of Retrieval Problems
- ❑ Terminology
- ❑ Delineation
- ❑ Historical Background
- ❑ Architecture of a Search Engine
	- **–** Acquisition
	- **–** Text Analysis
	- **–** Indexing
	- **–** User Interface
	- **–** Query Analysis and Synthesis
	- **–** Retrieval
	- **–** Re-ranking
	- **–** Evaluation

#### Remarks:

- ❑ Software architecture refers to the high level structures of a software system. These structures are needed to reason about the software system. Each comprises software elements, relations among them, and properties of both elements and relations. [\[Wikipedia\]](https://en.wikipedia.org/wiki/Software_architecture)
- ❑ Software architecture can be specified at various levels of abstraction, also called views. We adopt a high-level functional view, showing what a search engine does, not how it is implemented.
- ❑ The implementation of a search engine must meet two requirements: effectiveness and efficiency. Effectiveness refers to retrieval quality; efficiency to retrieval speed. Other requirements boil down to these two categories. Examples: Scalability demands efficiency; result freshness improves effectiveness and demands efficiency.
- ❑ Search engines basically implement two processes, indexing and retrieval, on top of a storage layer. Indexing is a background process to prepare to-be-searched data for efficient search, as well as updating it. Retrieval offers a user interface for query submission, and implements query analysis and synthesis, and retrieval. The storage layer implements a data model for storing documents, index, and logs so that distributed and parallel search are possible.
- ❑ Compare with Google's early architecture described in "The Anatomy of a Large-scale Hypertextual Web Search Engine" by Brin and [Page](https://doi.org/10.1016/S0169-7552(98)00110-X) 1998.

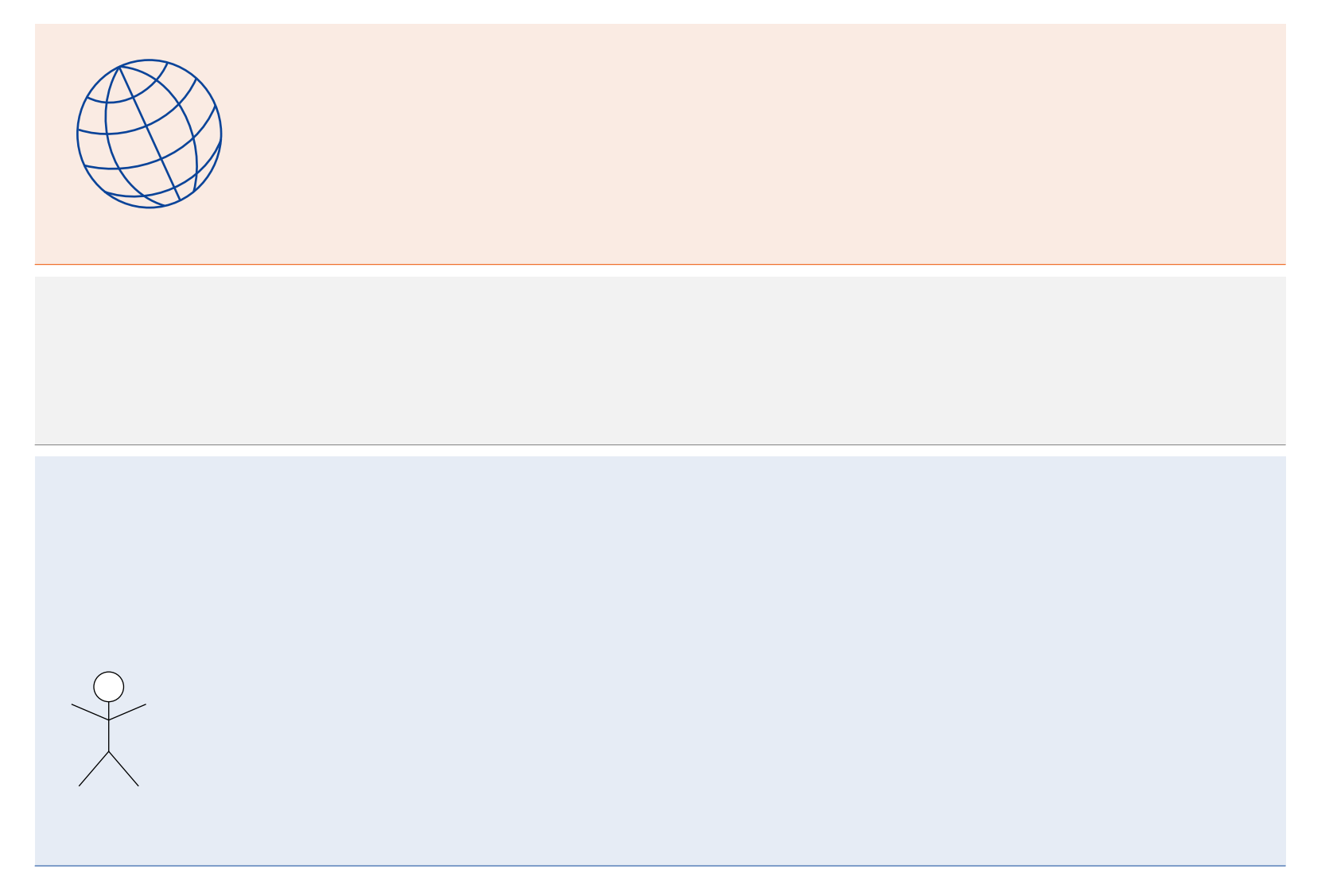

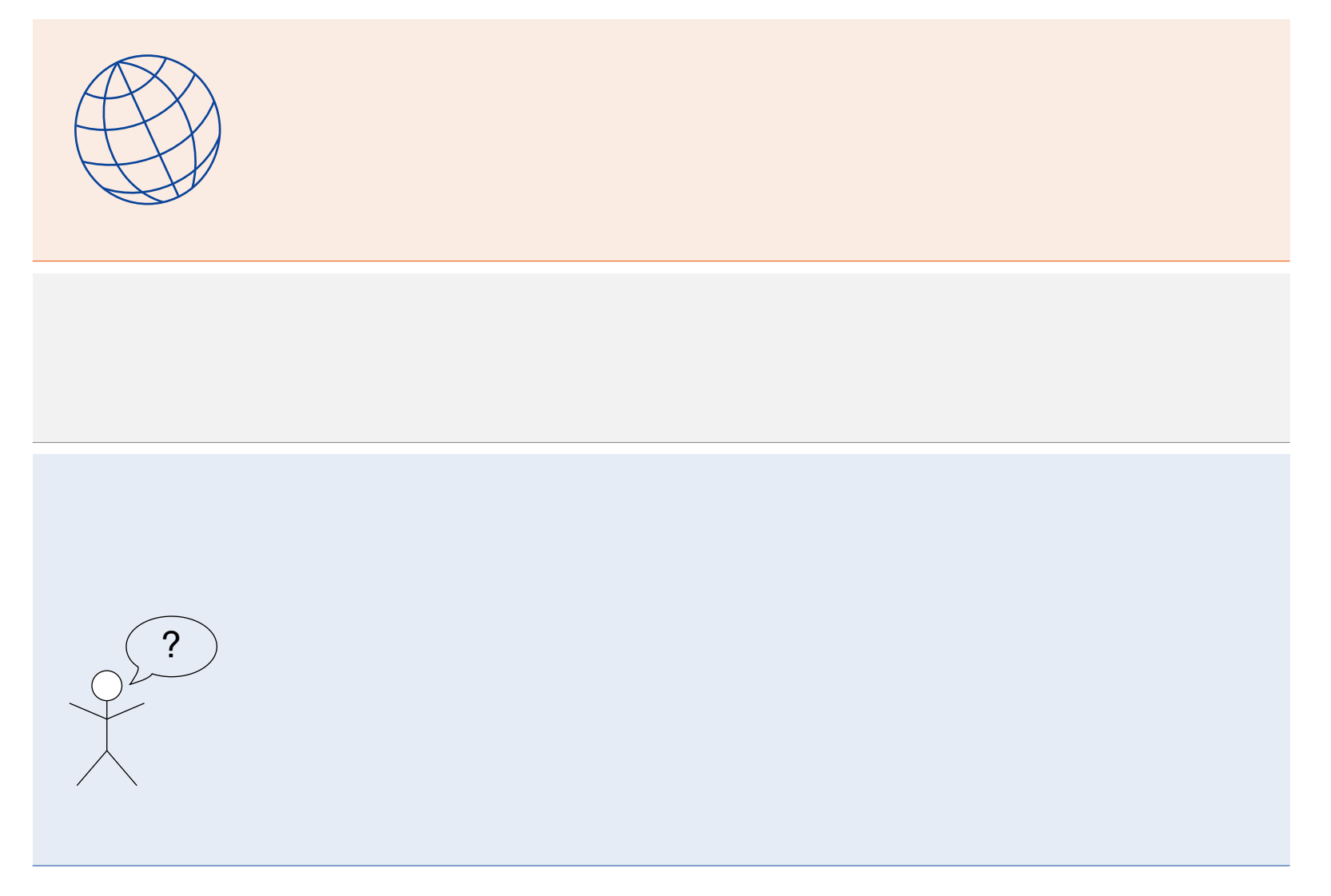

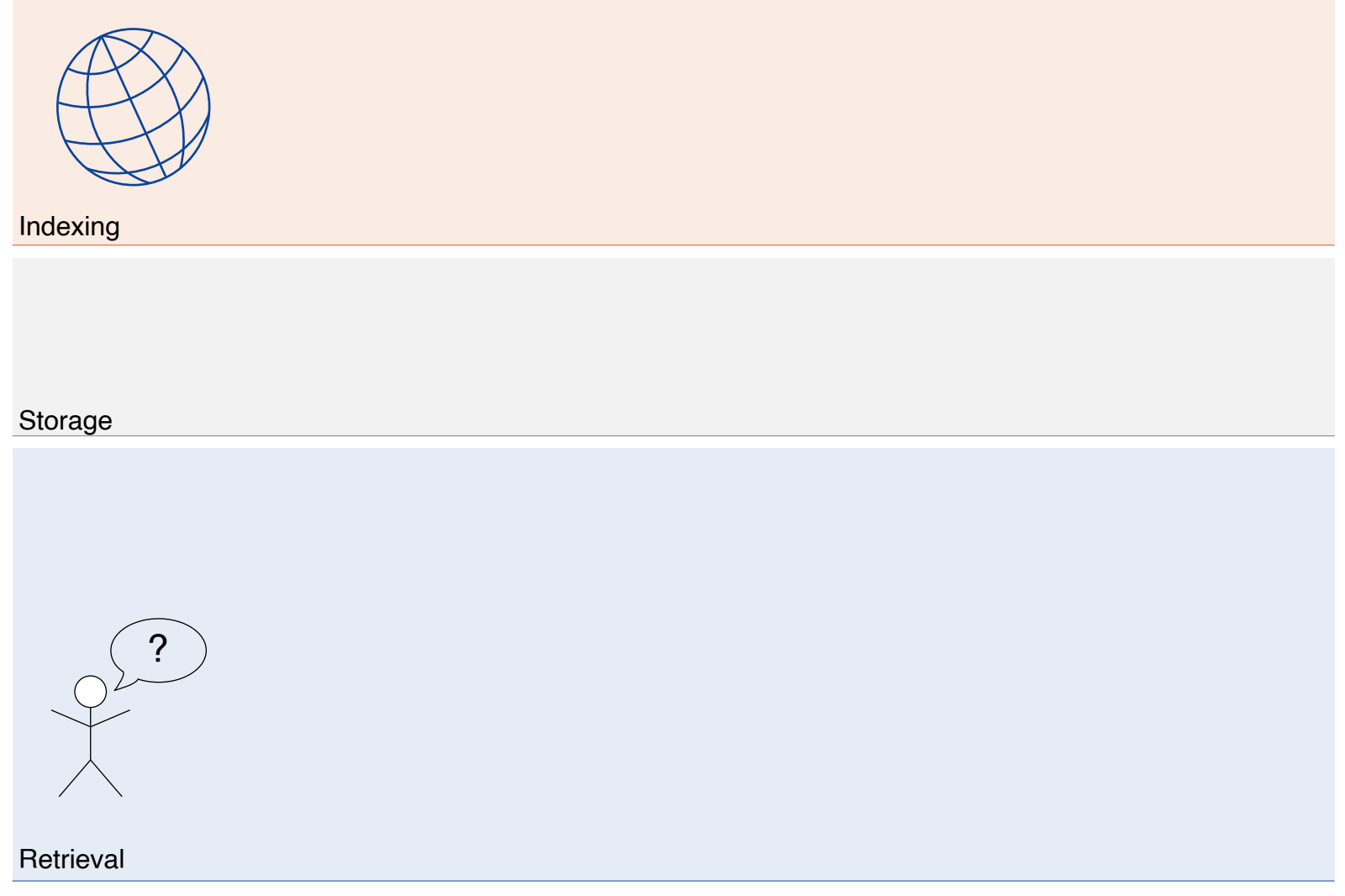

#### **Acquisition**

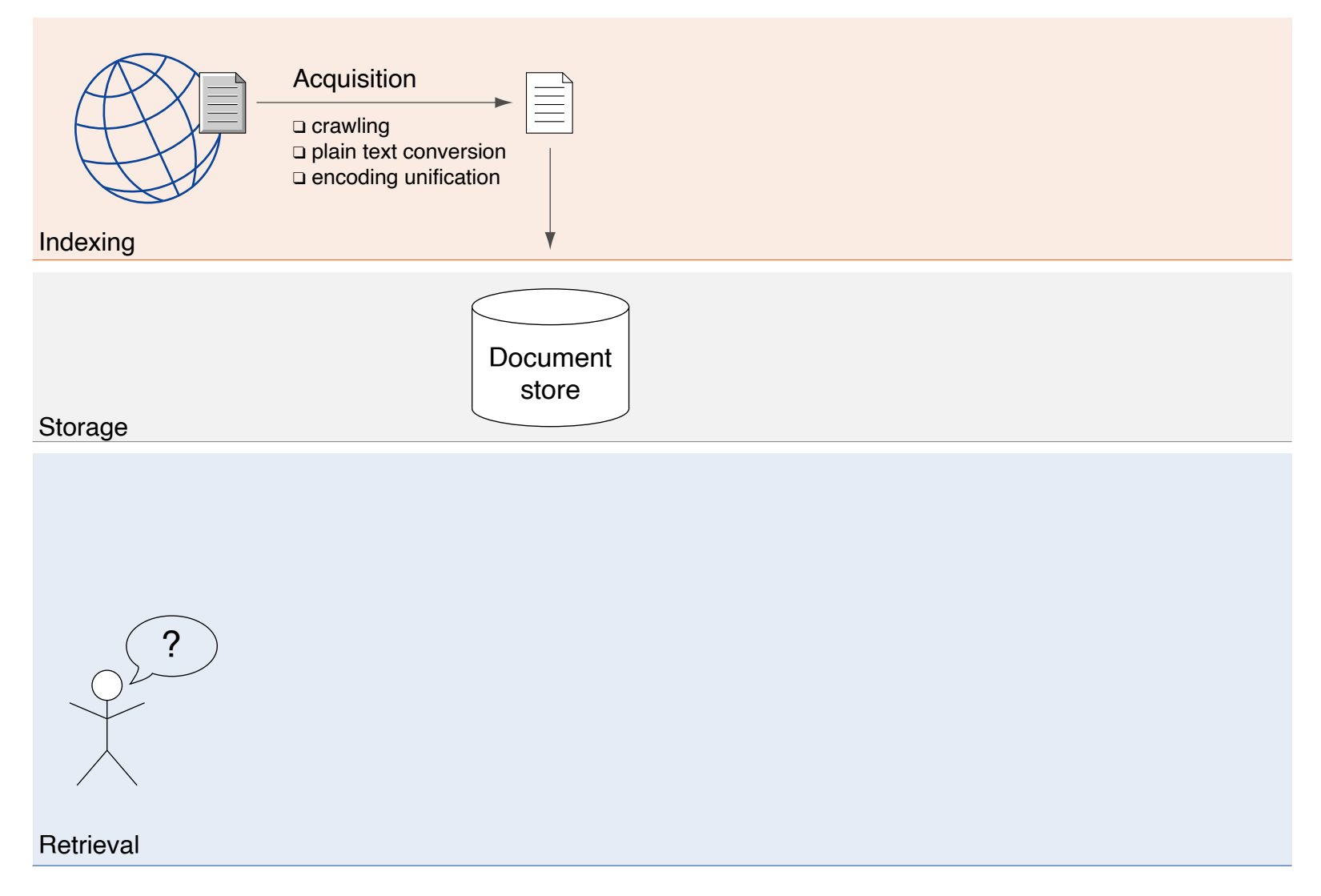

**Acquisition** 

In the acquisition step, documents are collected, prepared, and stored.

Key components:

- ❑ Crawler
- ❑ Converter
- ❑ Document Store

Acquisition: Crawler

A crawler discovers and acquires documents.

#### Web crawler

- ❑ Discovers new web pages via hyperlinks
- ❑ What are challenges for web crawling?

#### Site crawler / focused crawler / topical crawler

- ❑ Web crawler for websites / that discards documents (wrt. topics, genres, etc.)
- ❑ May exploit structured sitemaps, RSS, or Atom feeds on sites.
- ❑ May require a document classifier to identify matching documents.
- ❑ Examples: academic search, news search, business search, job search, etc.

#### Document crawler

- ❑ Scans local directories, emails, databases, etc.
- ❑ Examples: enterprise search, desktop search

Acquisition: Crawler

A crawler discovers and acquires documents.

#### Web crawler

- ❑ Discovers new web pages via hyperlinks
- ❑ Exploration policy (e.g., avoid spider traps), duplicate identification (e.g., URL normalization), parallelization, revisit / update policy, politeness

#### Site crawler / focused crawler / topical crawler

- ❑ Web crawler for websites / that discards documents (wrt. topics, genres, etc.)
- ❑ May exploit structured sitemaps, RSS, or Atom feeds on sites.
- ❑ May require a document classifier to identify matching documents.
- ❑ Examples: academic search, news search, business search, job search, etc.

#### Document crawler

- ❑ Scans local directories, emails, databases, etc.
- ❑ Examples: enterprise search, desktop search

Acquisition: Converter

A converter unifies documents as follows:

### Reformatting / text extraction

- ❑ Documents come in a variety of formats. Examples: HTML, PDF, DOC
- ❑ Implementation benefits from unified formats (HTML in web search)
- ❑ Plain text extraction from documents is lossy (e.g., formatting / layout is lost)
- ❑ Layout analysis is still useful for retrieval (see segmentation)
- ❑ Document formats are often invalid, they must still be parsed

### Encoding normalization

- ❑ Plain text documents come in a variety of encodings (e.g., ASCII, Unicode)
- ❑ Subsequent processing steps require unified input encoding (e.g., Unicode)
- ❑ Encoding specifications are untrustworthy, encodings must be detected
- ❑ Documents' encodings are often invalid, they must be repaired

### Errors propagate; when visible in search results, the search engine is blamed.

Acquisition: Document Store

The document store manages all documents acquired:

Original and converted documents

❑ Why is it sensible to mirror documents locally?

### Document metadata

❑ Provenance data, such as origin, crawl date, etc.

Version history

- ❑ Every recrawl of a document is kept.
- ❑ Older document versions are useful for later analyses.

Scale often demands for a distributed document store.

Acquisition: Document Store

The document store manages all documents acquired:

### Original and converted documents

- ❑ Original may not always be available
- ❑ Fast reprocessing (e.g., when a processing step is improved)
- ❑ Fast snippet generation

#### Document metadata

❑ Provenance data, such as origin, crawl date, etc.

#### Version history

- ❑ Every recrawl of a document is kept.
- ❑ Older document versions are useful for later analyses.

### Scale often demands for a distributed document store.

#### **Acquisition**

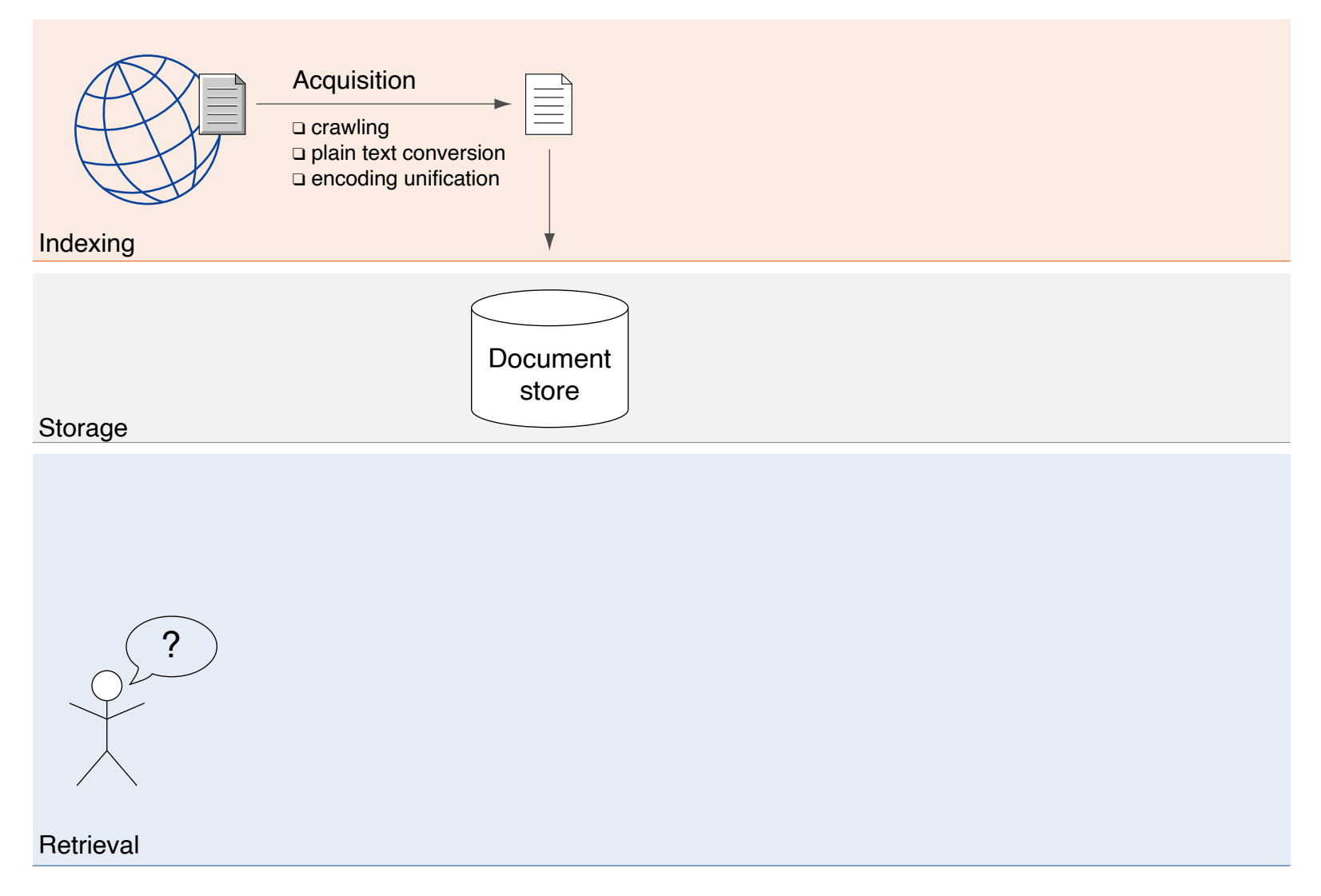

Text Analysis

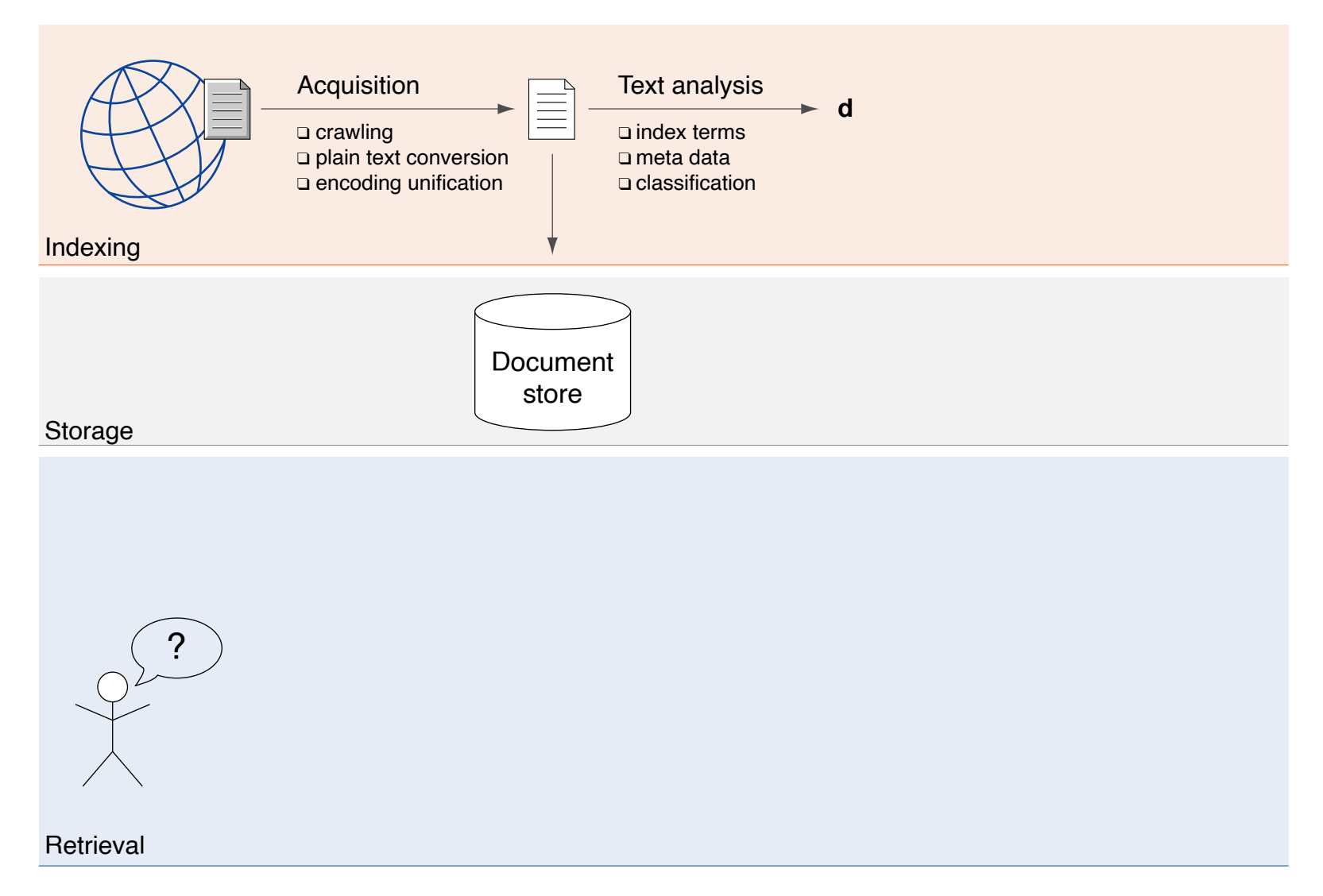

Text Analysis

The text analysis extracts from a document the "keys" by which it can be looked up in the index. Two kinds of keys are distinguished:

#### Index terms: (terms, for short)

- ❑ Words or phrases from a document's text
- ❑ Their purpose is to represent what a document is about
- ❑ All index terms of all documents combined form the terminology

### Features:

- ❑ A feature is a measurable property of a document, a feature set represents it
- ❑ Different feature sets are suitable for different classification targets
- ❑ Example: language, "spaminess", topic, genre, . . .

Text Analysis

The text analysis extracts from a document the "keys" by which it can be looked up in the index. Two kinds of keys are distinguished:

#### Index terms: (terms, for short)

- ❑ Words or phrases from a document's text
- ❑ Their purpose is to represent what a document is about
- ❑ All index terms of all documents combined form the terminology

#### Features:

- ❑ A feature is a measurable property of a document, a feature set represents it
- ❑ Different feature sets are suitable for different classification targets
- ❑ Example: language, "spaminess", topic, genre, . . .

#### Key components:

- ❑ Segmenter
- ❑ Stopping
- ❑ Stemmer / Lemmatizer
- ❑ Link Extraction
- ❑ Information Extraction
- ❑ Classification

Text Analysis: Segmenter

A segmenter breaks down a document into its constituent parts at two levels:

### Page segmentation

- ❑ Analysis of the HTML source of a web page with regard to its structure
- ❑ Extraction of main content vs. ads, navigation, header, footer, etc.
- □ HTML pages often do not meet the specification (e.g., <u>semantic elements</u>) ✿✿✿✿✿✿✿✿✿✿✿✿✿✿
- ❑ Extraction of text structure and text formatting (e.g., headings, paragraphs)

### Text segmentation

- ❑ Analysis of a plain text with regard to linguistic units (e.g., words, sentences)
- **□** Tokenization turns a text into a token sequence (token  $\approx$  word).
	- (a) White space tokenization: tokens are separated by white space characters
	- (b) Regular expression tokenization: a token is an alphanumeric string
	- Why are these definitions insufficient?
- ❑**–** Lower-casing of words ensures more matches with query terms

Text Analysis: Segmenter

A segmenter breaks down a document into its constituent parts at two levels:

### Page segmentation

- ❑ Analysis of the HTML source of a web page with regard to its structure
- ❑ Extraction of main content vs. ads, navigation, header, footer, etc.
- □ HTML pages often do not meet the specification (e.g., <u>semantic elements</u>) ✿✿✿✿✿✿✿✿✿✿✿✿✿✿
- ❑ Extraction of text structure and text formatting (e.g., headings, paragraphs)

### Text segmentation

- ❑ Analysis of a plain text with regard to linguistic units (e.g., words, sentences)
- **□** Tokenization turns a text into a token sequence (token  $\approx$  word).
	- (a) White space tokenization: tokens are separated by white space characters
	- (b) Regular expression tokenization: a token is an alphanumeric string
	- Words are not only separated by white space, but also punctuation
	- Contractions and words with special characters are neglected
- ❑ Lower-casing of words ensures more matches with query terms

Text Analysis: Stopping

Stopping (also stop word removal) discards a selection of words from the set of index terms of a document. Candidates for stop words:

### ❑ Function words

Words that carry little semantics, are ambiguous, serve only grammatical purposes, or specify attitude or mood. Examples: the, of, to, for.

### ❑ Frequent words

The most frequently appearing words of a language, or within a collection of documents. Example: "Wikipedia" appears on every Wikipedia page.

#### ❑ Domain-specific words

Words that do not discriminate in a given search domain. Example: "learning" may be ignored in the education domain, regardless of its frequency.

- ❑ Upsides: reduced index size, faster query processing speed, reduced noise.
- ❑ Downsides: many special cases missed. Example: "to be or not to be".
- ❑ Retrieval effectiveness improvement depends on the retrieval model.
- ❑ Stopping on index terms is often more conservative than on queries.

Text Analysis: Stemming / Lemmatization

#### Stemming reduces inflected index terms to a common stem.

Example: "statistics", "statistic", and "statistical" refer to basically the same abstract concept.

#### Two approaches to stemming can be used:

### ❑ (Heuristic) Stemming

Rule-based affix elimination (i.e., suffixes, prefixes, and infixes). Examples: "work*er*", "*mega*volt", "un-*bloody*-likely". Naive heuristic: truncate word after four letters.

#### ❑ Lemmatization

Mapping of a word to its root form, even if it is spelled differently. Example: "was"  $\rightarrow$  "be".

### ❑ Upside: finding more relevant documents (better retrieval effectiveness)

❑ What are problems related to aggressive stemming?

Text Analysis: Stemming / Lemmatization

#### Stemming reduces inflected index terms to a common stem.

Example: "statistics", "statistic", and "statistical" refer to basically the same abstract concept.

### Two approaches to stemming can be used:

### ❑ (Heuristic) Stemming

Rule-based affix elimination (i.e., suffixes, prefixes, and infixes). Examples: "work*er*", "*mega*volt", "un-*bloody*-likely". Naive heuristic: truncate word after four letters.

### ❑ Lemmatization

Mapping of a word to its root form, even if it is spelled differently. Example: "was"  $\rightarrow$  "be".

- ❑ Upside: finding more relevant documents (better retrieval effectiveness)
- ❑ Downsides: conflations of unrelated words, lemmatization is expensive Example: "university", "universe", and "universal" are mapped to "univers" by common stemmers. Stemmed words may not be real ones. Lemmatization requires dictionaries.
- ❑ Retrieval effectiveness improvement varies with language. Example: English vs. Arabic. Alternative approach: query expansion.

Text Analysis: Link Extraction

Extraction of links and anchor texts from a document. This serves two purposes:

### Link analysis

- ❑ Hyperlinks induce a graph among web pages.
- ❑ Link analysis traverses this graph to identify authoritative web pages.
- ❑ Algorithms for link analysis include PageRank and HITS.

#### Text augmentation with anchor texts

- ❑ The text found on a web page may be insufficient to describe its contents.
- ❑ Examples: product pages or pages showing only images.
- ❑ Anchor texts as well as the text before and after may justify a link.
- ❑ Anchor texts are added to the text extracted from a linked page.

Text Analysis: Information Extraction

Information extraction identifies more complex index terms by means of natural language processing technology:

#### ❑ Noun phrases

Phrases which have a noun as their head word (i.e., a noun and any word that modifies it). Examples: "*The yellow house* is for sale.", "I want *a skateboard*."

#### ❑ Named entities

Words or phrases that designate something in the "real" world. Examples: places, people, organizations, etc.

#### ❑ Coreference resolution

Coreferences (i.e., anaphora and cataphora) are expressions that refer backward or forward in a text, respectively. Resolving *them* is important for text understanding, yet, still unsolved.

#### □ Relation detection

Extraction of relations between named entities mentioned in the text. Example: "*Bill* lives in the *USA*. *He* works at the *United Nations*."

#### ❑ Semi-structured information extraction

Extraction and analysis of tables, quotes, references, comments, etc.

Text Analysis: Classification

Machine learning is applied to classify or categorize documents based on features. Common classification goals are:

#### ❑ Language identification

Determines the (main) language of a web page.

#### ❑ Spam detection / malware detection

Determines if a website/web page is trying to undermine a search engine's ranking (spam), or harm its users (malware).

#### ❑ Topic categorization

Determines the topic of a document. Topics overlap, form hierarchies, and depend on the search domain. Examples: sports, politics, technology, etc., or user-/domain-specific ones.

### ❑ Cluster analysis

Determines previously unknown topics; automatic cluster labeling required.

#### ❑ Genre categorization

Determines the genre of a web page. Genres overlap, form hierarchies, and depend on the search domain. Examples: personal home page, message board, blog, shop, etc.

Text Analysis

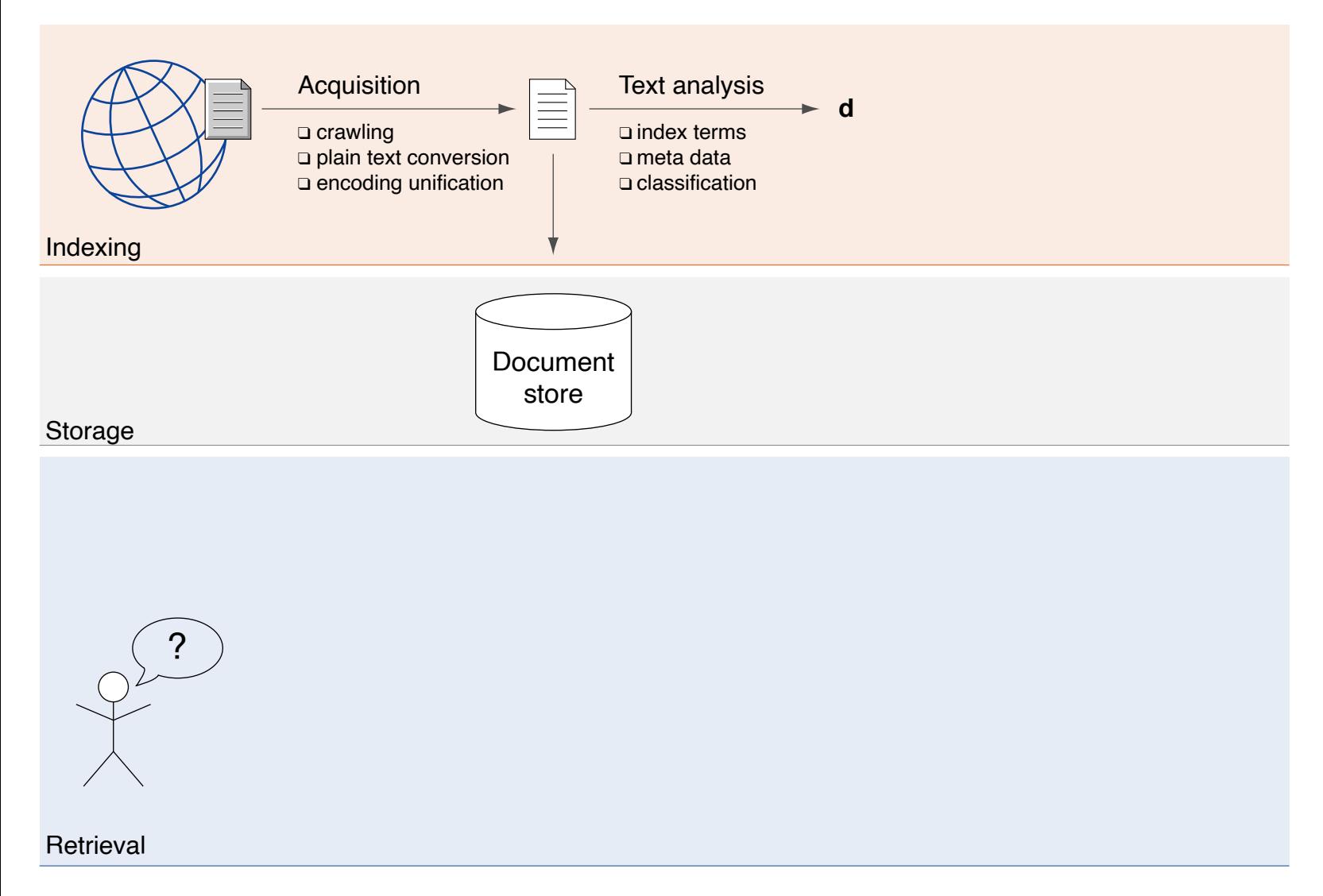

## **Architecture of a Search Engine** Indexing

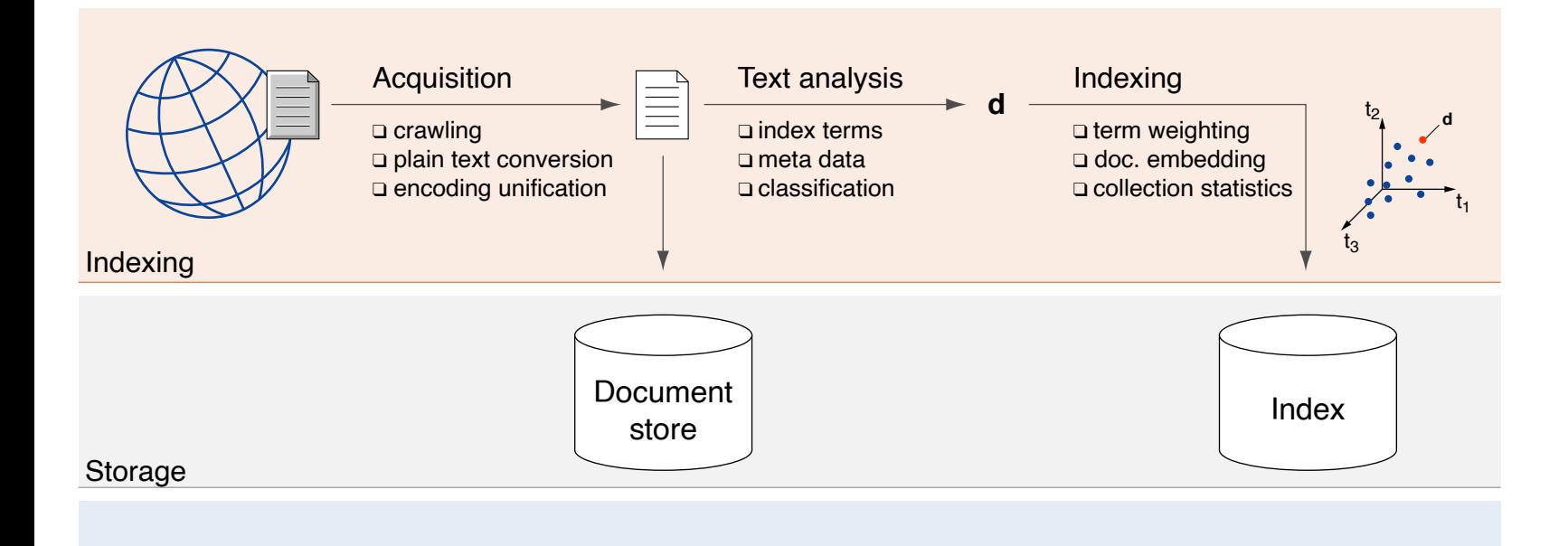

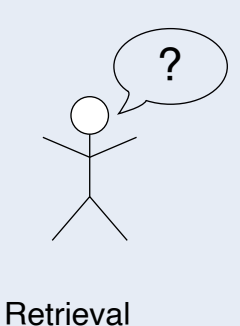

### **Architecture of a Search Engine Indexing**

The indexing step creates the index data structures required for fast retrieval from the set of acquired documents.

#### The most commonly used data structure is the inverted index.

Suffix array and signature file are examples of further data structures for special purposes.

#### Key components:

- ❑ Term Weighting
- ❑ Index Construction
- ❑ Distribution
- ❑ Document Statistics

Indexing: Term Weighting

For each index term of a document, calculate a weight indicating its importance with respect to the document. Basic term weighting schemes:

### ❑ Term frequency (*tf*)

Logarithm of the (normalized) number of occurrences of a term in a document.

### ❑ Inverse document frequency (*idf*)

- **–** Document frequency (*df*): Number of documents containing a term
- **–** Logarithm of the total number of documents divided by *df*.

#### ❑ *tf* ·*idf*

One of the most well-known term weighting schemes in IR.

### $\Box$  BM25

Similar to *tf* ·*idf*, but yields better retrieval effectiveness.

### Term weights are pre-computed and stored in the index to speed up relevance scoring during retrieval.

Indexing: Index Construction

Index construction creates an inverted index data structure by inverting the document–term data to term–document data.

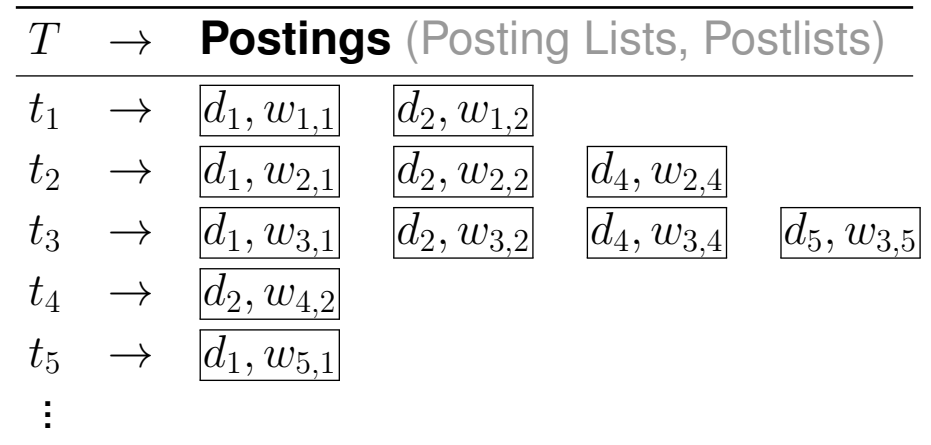

### ❑ Bulk indexing

Creates an index offline by processing all acquired documents. Once ready, the currently used index is replaced with the new one.

### ❑ Index update

Updates a currently used index online with new documents as they appear.

Indexing: Distribution

Large indexes are distributed (sharded, partitioned) across machines:

### Document distribution

❑ Split collection; smaller indexes for sub-collections on different machines

### Term distribution

- ❑ Split the index for the entire collection by terms
- ❑ Different machines serve different terms

### **Replication**

❑ Copies of (parts of) indexes at multiple sites

### What are arguments for sharding by documents / terms, and for replication?

Indexing: Distribution

Large indexes are distributed (sharded, partitioned) across machines:

### Document distribution

- ❑ Split collection; smaller indexes for sub-collections on different machines
- ❑ Enables parallelism for indexing and query processing
- ❑ Small indexes are faster due to caching; more search results can be retrieved

### Term distribution

- ❑ Split the index for the entire collection by terms
- ❑ Different machines serve different terms
- ❑ Not all machines have to process every query

### **Replication**

- ❑ Copies of (parts of) indexes at multiple sites
- ❑ Reduced delays during query processing
- ❑ Fault tolerance

Indexing: Document Statistics

Auxiliary information about documents is gathered for fast online query processing:

- ❑ Term frequencies per document, topic, and genre For instance, to compute query-dependent relevance scores.
- ❑ Term positions per document For instance, to speed up snippet generation.
- ❑ Document frequencies per term The number of documents a term occurs in; required for relevance scoring.

#### ❑ Document lengths

Required for relevance scoring.

The data structure used is a basic key–value store (i.e., a hash map).

## **Architecture of a Search Engine** Indexing

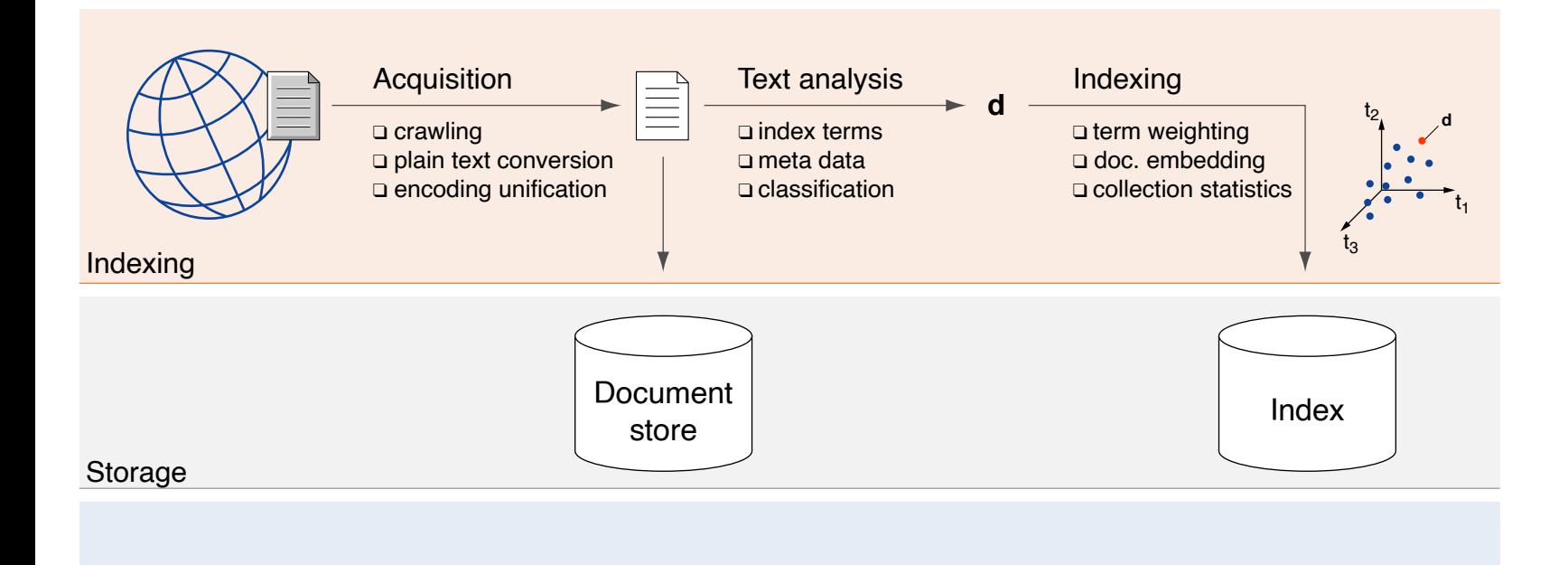

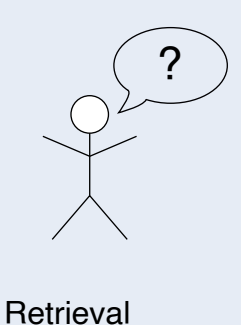

# **Chapter IR:I**

### I. Introduction

- ❑ Information Retrieval in a Nutshell
- ❑ Examples of Retrieval Problems
- ❑ Terminology
- ❑ Delineation
- ❑ Historical Background

- **–** Acquisition
- **–** Text Analysis
- **–** Indexing
- **–** User Interface
- **–** Query Analysis and Synthesis
- **–** Retrieval
- **–** Re-ranking
- **–** Evaluation

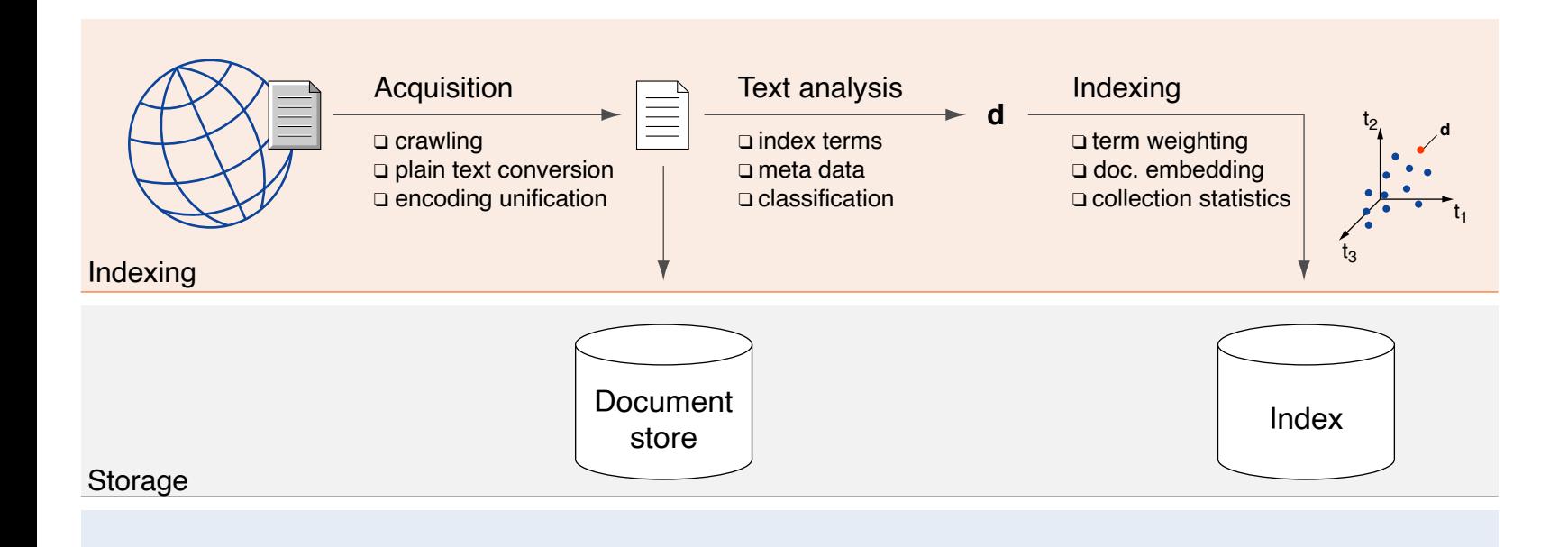

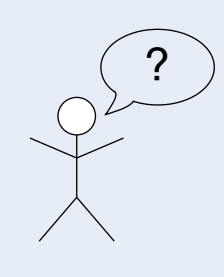

#### User Interface

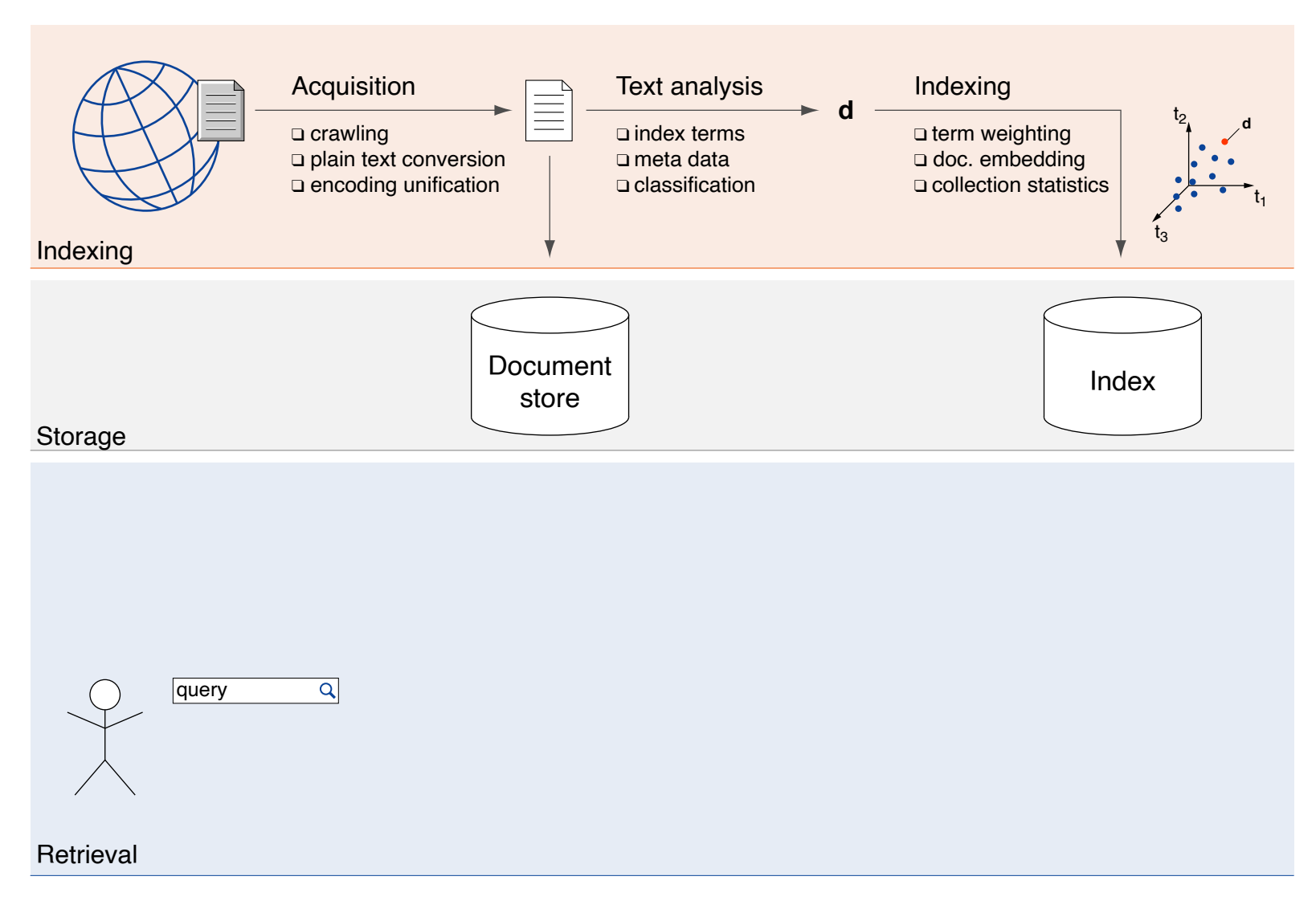
### User Interface

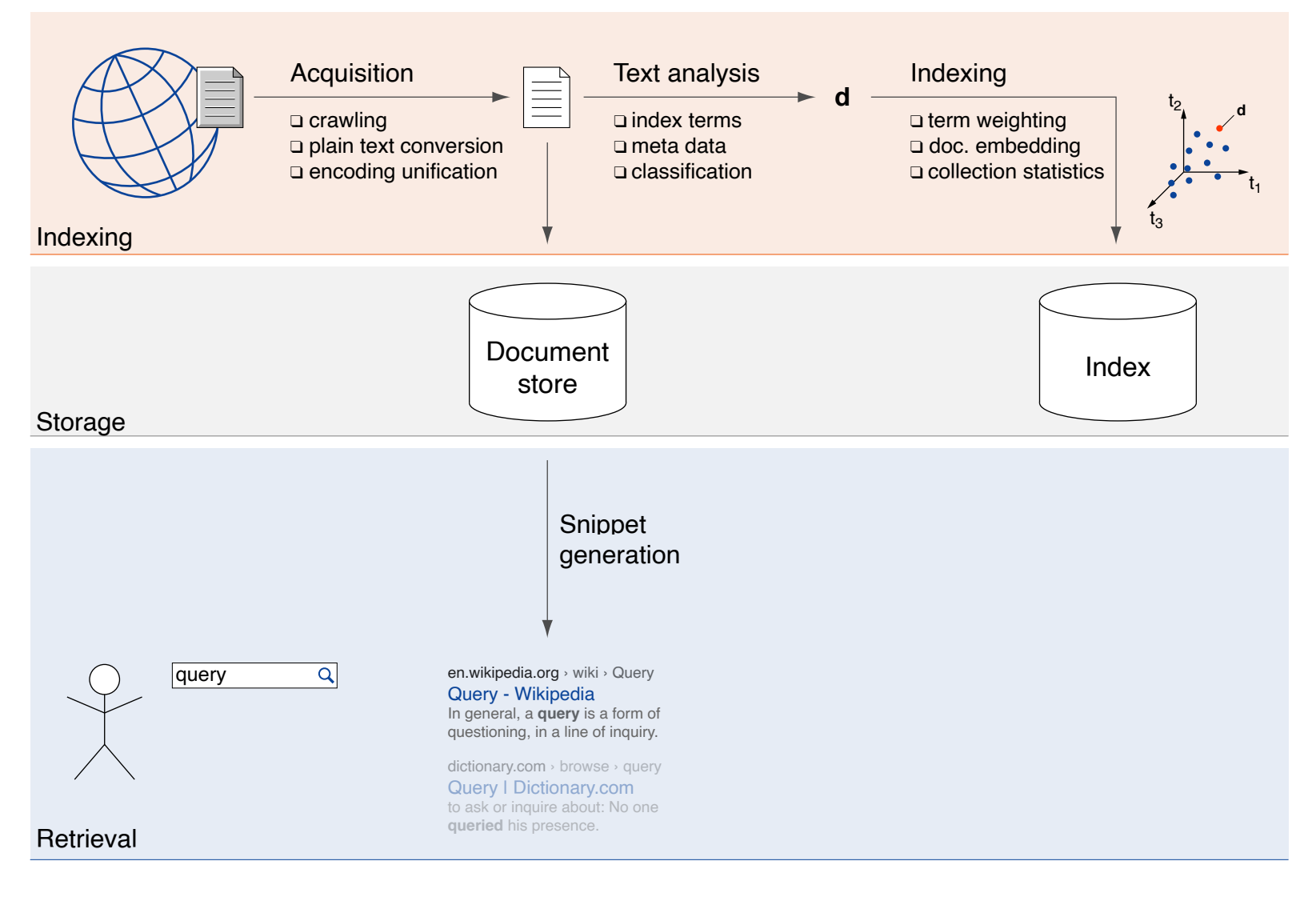

User Interface

The user interface of a search engine allows the user to interact with the system. Different interfaces are designed for different usage scenarios.

Key components:

- ❑ Query Language
- ❑ Result Presentation
- ❑ Conversational Search

### User Interface: Example

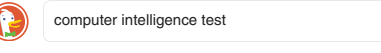

 $\bigcirc$ 

Q All IM Images D Videos El News **Maps And Shopping** Settings

United States **v** Safe search: moderate **v** Any time **v** 

linking.pc-cleaner.com | Report Ad

### Performance test PC - Improve PC performance AD

Performance Test for Free. Free software. Easy to install. Easy to use. Get your PC in top form for free! Top speed at the touch of a button!

avast.com **Report Ad** 

PC Cleanup fast+simple - Avast Cleanup New: Free Trial @

PC slow & cluttered? Clean up with Avast Cleanup. Download for free!

**P** https://www.proprofs.com › quiz-school › story.php?title=computer-iq-challenge

### Computer IQ Challenge - ProProfs

Probably World's Best IQ Test! This is a real IQ test. Here if you score 20 your IQ is 80, if you score 40 your IQ is 100, if you score 60 your IQ is 120, if you score 80 your IQ is 140, if you score 100 your IQ is 160 that is you are genius! Test your... An IQ Test For Dummies! Quiz. An IQ Test For Dummies!

https://simplicable.com › new › artificial-intelligence-test

#### 8 Tests For Artificial Intelligence - Simplicable

The Turing Test was proposed in 1950 when computing was in its infancy. It involves a series of machine-to-human and human-to-human conversations over text chat. The idea is that only an intelligent machine could imitate a human in conversation. The turing test was theoretical for decadesuntil machines started passing it in the 1990s.

#### **b** https://iqtest.com

### IQTest.com--The Original Free Online IQ Test

The World's Leading Online IQ Test. take the test Why Our IQ Test? Our original IQ test is the most scientically valid free IQ test available online today. Previously offered only to corporations, schools and in certied professional applications, the test is now available to you.

**https://www.gotoquiz.com** › your\_cq\_computer\_iq\_test

#### Your CQ- Computer IQ test

Your CQ- Computer IQ test. 2 Comments. Computers: You use them alot. You used one to get to this page. You use them for work. (Some people do) You use them to chat.

https://www.sciencedirect.com › science › article › pii › S0004370215001538

#### Computer models solving intelligence test problems ...

The intelligencetest tasks address a variety of reasoning abilities, for example, solving number seriesp roblems, detecting regularities in spatial congurations, or understanding verbal analogies. Some types of problems are rather independent of the subject's educational and cultural background, others depend on background knowledge.

https://www.sciencedaily.com › releases › 2014 › 11 › 141119101702.htm

#### Testing if a computer has human-level intelligence ...

A Georgia Tech professor recently offered an alternative to the celebrated "Turing Test" to determine whether a machine or computer program exhibits human-level intelligence. The Turing Test --...

 $\text{Sn}$  https://www.sciencedaily.com › releases › 2012 › 02 › 120214100719.htm

#### Computer program scores 150 in IQ test, Swedish ...

IQ tests are based on two types of problems: progressive matrices, which test the ability to see patterns in pictures, and number sequences, which test the ability to see patterns in numbers. The...

### Computer Aptitude Test | Intelligence and Aptitude ... https://www.expertratinginc.com › testsyllabus.aspx?examid=74

The computer aptitude test is specially designed to measure an individual's aptitude for computer programming. It consists of questions related to logical ability and numerical ability as well as other essential skills required for a career in computers. This test is popular with people who intend to take up a career in computers and software.

#### IQ https://www.iq-test.cc

#### IQ Test Online. Free, No Registration, Instant Results!

The most accurate IQ test. The IQ test is a group of different questions, whose purpose is to determine the level of intelligence of the tested person. The average IQ is 100. Have you ever wondered what is your IQ? Take our free IQ test and nd out what is your level of intelligence right now! Completing the test is free of charge.

https://www.science.org › content › article › computers-ace-iq-tests-still-make-dumb-mistakes-c…

#### Computers ace IQ tests but still make dumb mistakes. Can ...

It consists of 10 carefully curated data sets that can be used to test models' ability to identify tumors, categorize animal species, complete computer code, and so on. Crucially, each of the data sets draws from a variety of sources—the tumor pictures come from ve different hospitals, for example.

More Results

# **User Interface**

### User Interface: Example

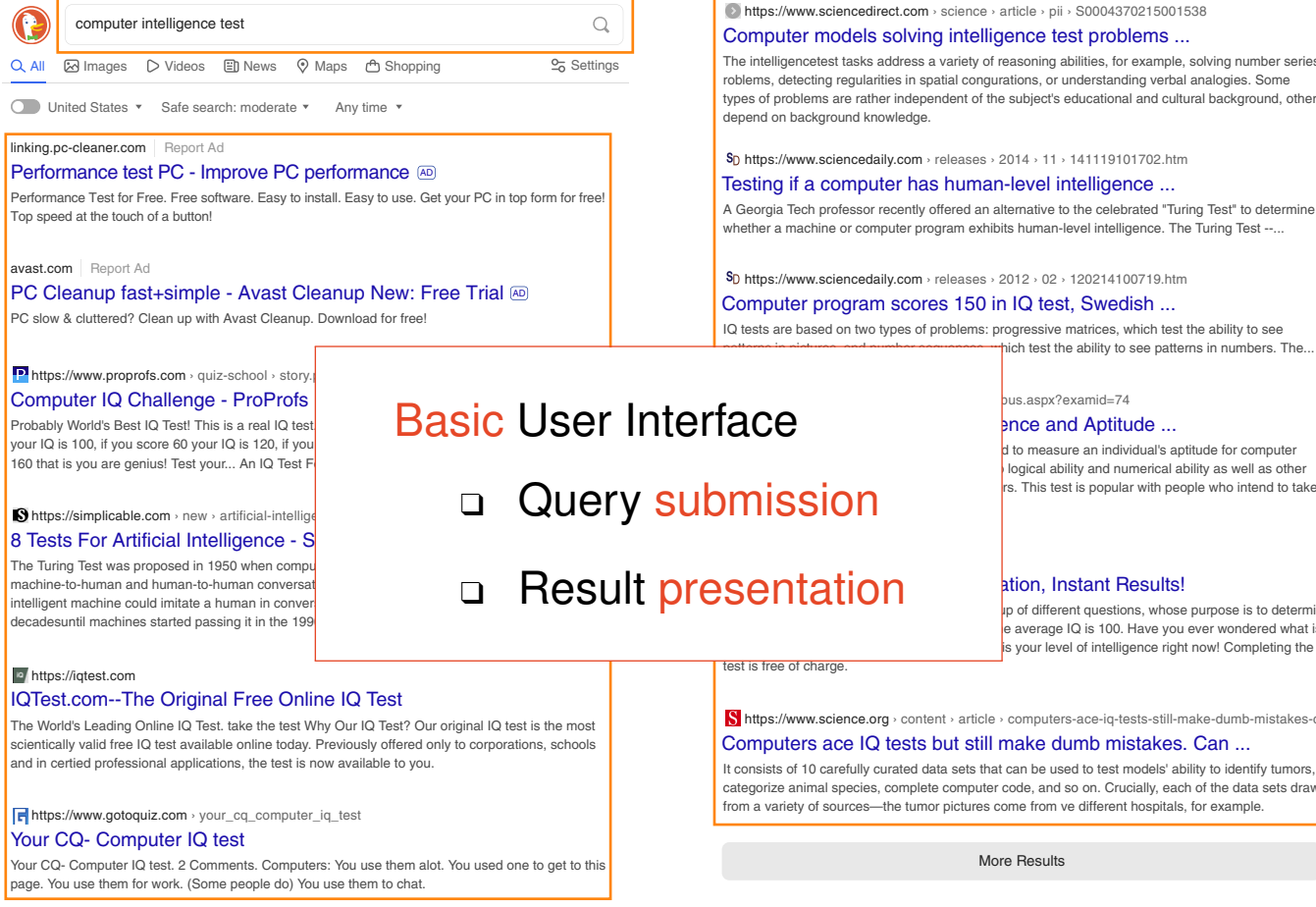

https://www.sciencedirect.com › science › article › pii › S0004370215001538

#### Computer models solving intelligence test problems ...

The intelligencetest tasks address a variety of reasoning abilities, for example, solving number seriesp roblems, detecting regularities in spatial congurations, or understanding verbal analogies. Some types of problems are rather independent of the subject's educational and cultural background, others

**So https://www.sciencedaily.com** › releases › 2014 › 11 › 141119101702.htm

### Testing if a computer has human-level intelligence ...

A Georgia Tech professor recently offered an alternative to the celebrated "Turing Test" to determine whether a machine or computer program exhibits human-level intelligence. The Turing Test --...

 $\text{Sn}$  https://www.sciencedaily.com › releases › 2012 › 02 › 120214100719.htm

### Computer program scores 150 in IQ test, Swedish ...

IQ tests are based on two types of problems: progressive matrices, which test the ability to see

### bus.aspx?examid=74

### **Ence and Aptitude ...**

**d** to measure an individual's aptitude for computer logical ability and numerical ability as well as other rs. This test is popular with people who intend to take

Ip of different questions, whose purpose is to determine le average IQ is 100. Have you ever wondered what is is your level of intelligence right now! Completing the

https://www.science.org › content › article › computers-ace-iq-tests-still-make-dumb-mistakes-c…

### Computers ace IQ tests but still make dumb mistakes. Can ...

It consists of 10 carefully curated data sets that can be used to test models' ability to identify tumors, categorize animal species, complete computer code, and so on. Crucially, each of the data sets draws from a variety of sources—the tumor pictures come from ve different hospitals, for example.

## User Interface: Example

## computer intelligence test  $\times$   $\downarrow$  Q  $\qquad$   $\circ$   $\circ$   $\circ$   $\circ$   $\cdot$   $\cdot$   $\cdot$  Sign in

Q All 国 Images 国 Videos ② Shopping 国 News : More Tools

About 2.440.000.000 results (0,57 seconds)

https://en.wikipedia.org › wiki › Turing\_test :

#### Turing test - Wikipedia

Google

Human **intelligence** vs. **intelligence** in general — The **test** was introduced by Turing in his 1950 paper "**Computing** Machinery and **Intelligence**" while ...

Graphics Turing Test · Reverse Turing test · Turing test (disambiguation) · Category

https://de.wikipedia.org › wiki › Turi... · Translate this page :

#### Turing-Test - Wikipedia

Mit dem später sogenannten Turing-**Test** formulierte Alan Turing im Jahr 1950 eine Idee, wie man feststellen könnte, ob ein **Computer**, also eine Maschine, ... Seminal Writings in…

#### People also ask

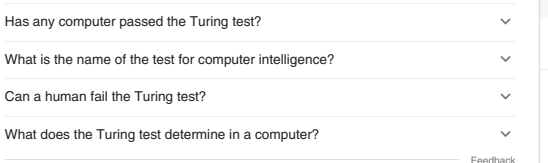

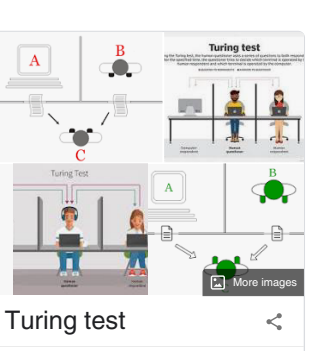

The Turing test, originally called the imitation game by Alan Turing in 1950, is a test of a machine's ability to exhibit intelligent behaviour equivalent to, or indistinguishable from, that of a human. Wikipedia

Feedback

https://www.techtarget.com › searchenterpriseai › definition

#### What is the Turing Test? - TechTarget

The Turing **Test** is a method of inquiry in **artificial intelligence** (AI) for determining whether or not a **computer** is capable of thinking like a human being.

#### Videos

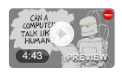

The Turing test: Can a computer pass for a human? - Alex ... YouTube · TED-Ed 25 Apr 2016

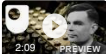

#### The Turing Test - Aicial Intelligence

YouTube · OpenLearn from The Open University 6 Sept 2019

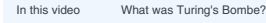

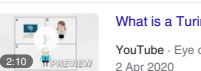

What is a Turing Test? A Brief History of the Turing Test and its ... YouTube · Eye on Tech

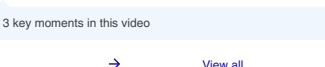

https://plato.stanford.edu › entries › turing-test

#### The Turing Test (Stanford Encyclopedia of Philosophy)

Brief Notes on**Intelligence** · by G Oppy · 2003 · Cited by 198 — If someone thinks that real thought (or **intelligence**, or mind, or whatever) can only be located in a continuous-state…

Turing (1950) and Responses... · Assessment of the Current... · Alternative Tests

https://simplicable.com › new › artificial-intelligence-test

#### 8 Tests For Artificial Intelligence - Simplicable

31 Mar 2016 — An **artificial intelligence test** is any procedure designed to gauge the intelligence of machines. They are used to compare techniques and ...

https://bigthink.com › the-future › turing-test-imitation-... :

#### The Turing test: AI still hasn't passed the "imitation game"

7 Mar 2022 — Turing AI: **Artificial** general **intelligence** ... In the 1950s, the Turing **test** was a provocative thought experiment that helped spark research in ...

https://www.investopedia.com › Investing › FinTech

#### Turing Test Definition - Investopedia

The Turing **Test** is a deceptively simple method of determining whether a **machine** can demonstrate human **intelligence**: If a **machine** can engage in a ...

https://www.britannica.com › Science › Mathematics

#### Turing test | Definition & Facts - Encyclopedia Britannica

Turing **test**, in **artificial intelligence**, a **test** proposed (1950) by the English mathematician Alan M. Turing to determine whether a **computer** can "think.".

https://www.sciencedirect.com › science › article › pii :

#### Computer models solving intelligence test problems

by J Hernández-Orallo · 2016 · Cited by 72 — The Turing **Test** provides a work-around to avoid the necessity to define the concept of thinking by only considering the relation between inputs…

#### Related searches

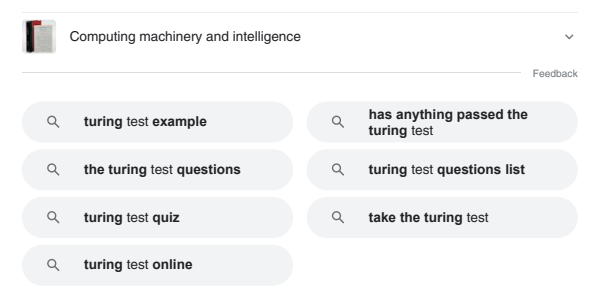

View all the contract of the contract of the contract of the contract of the contract of the contract of the contract of the contract of the contract of the contract of the contract of the contract of the contract of the

## User Interface: Example

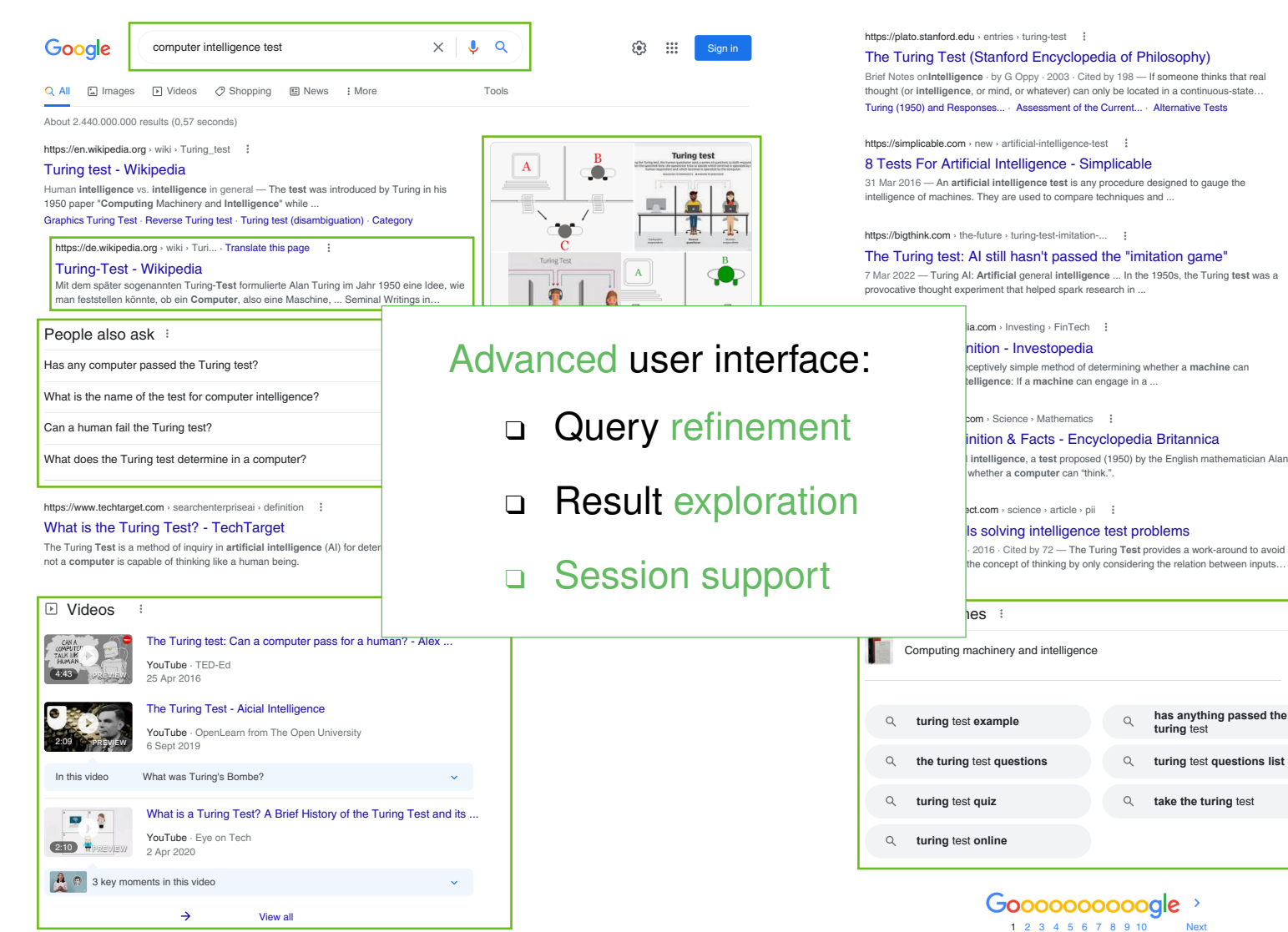

Feedback

### Remarks:

- ❑ Despite the obvious differences between the two exemplary search engines, neither is DuckDuckGo's user interface extremely simple nor is Google's extremely advanced. On the one hand, DuckDuckGo implements features like search suggestions and the display of related searches. On the other hand, Google's search interface offers little support for exploration nor for search sessions or search missions.
- ❑ Many different user interfaces for search engines have been proposed and developed. [\[Kules](https://eprints.soton.ac.uk/265169/) et al., 2008]

User Interface: Query Language

The query language defines the syntax and semantics of valid queries. It may include commands to influence the search, so-called query operators.

Common query types:

- ❑ Structured query
- ❑ Keyword query
- ❑ Question query
- ❑ Query by example

Common operators:

- □ Boolean operators  $(AND, OR, NOT (or -))$
- ❑ Which Boolean operator is implicitly assumed in a keyword query (e.g., in web search)?
- ❑ What other operators do you know?

User Interface: Query Language

The query language defines the syntax and semantics of valid queries. It may include commands to influence the search, so-called query operators.

Common query types:

- ❑ Structured query
- ❑ Keyword query
- ❑ Question query
- ❑ Query by example
- Common operators:
	- □ Boolean operators  $(AND, OR, NOT (or -))$
	- ❑ Quotes / phrasal search ("phrase of text")
	- ❑ Field search (title, text, url)
	- **□ Wildcards** (<sub>\*</sub>, ~synonym)
	- ❑ Site search (site:example.com)

The most basic form of a query language is the keyword search.

Only about 1% of web queries contain operators. [White and [Morris,](https://doi.org/10.1145/1277741.1277787) 2007] Web search engines cannot expect users to be experts of the query language.

Domain-specific search engines often have specialized query languages, allowing for fine-grained control of retrieval behavior.

User Interface: Result Presentation

Results are shown in ranking order on the search engine results page (SERP). Several additional processing steps are required to compile the page:

## ❑ Snippet generation

Accesses the stored original web page and extracts sentences and phrases that summarize it, dependent on the query. The query's terms are highlighted in the snippet, including alternative inflections or synonyms.

en.wikipedia.org › wiki › Query Query - Wikipedia In general, a **query** is a form of questioning, in a line of inquiry.

## ❑ Universal search (e.g., [oneboxes\)](https://searchengineland.com/meet-the-google-onebox-plus-box-direct-answers-the-10-pack-26706)

Determines whether other specialized search engines can supply relevant results. Ranks the oneboxes into the SERP as per their importance compared to the organic web results.

### ❑ Ad retrieval

Accesses an internal ad search engine tailored to the retrieval of ads relevant to a query from all ads offered by advertisement partners.

### ❑ Facets / Categorization

If metadata about documents is available, a side bar that allows to set constraints about the metadata can be displayed. Example: Shopping search engines. Alternatively, documents may be categorized using cluster analysis and cluster labeling.

## User Interface: Conversational Search

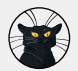

**ChatNoir**

**ChatNoir**

Bonjour! I'm ChatNoir, your friendly cat assistant. How can I help you today?

How can a computer's intelligence be tested?

To test computer intelligence, you can give it problems to solve and evaluate how it performs. You can also give it tasks that require it to think outside the box, such as creating its own algorithms or coming up with innovative solutions to problems. Additionally, you can give it tests that measure its knowledge and understanding of a given subject.

This is outlined in [1], which also covers other definitions and tests of machine intelligence proposed, such as [2] which provides an overview of these definitions and tests. Finally, [3] is a standard test for machine intelligence.

www.wired.com/.../pass-turing-ai-test/

#### [1] **How to Pass the Turing Artificial Intelligence Test | WIRED**

ClueWeb22 · Crawled Aug 2022  $\frac{2}{3}$ 

How to Pass the Turing Artificial Intelligence Test | WIRED WIRED Staff Science Jun 19, 2012 2:00 PI Turing Artificial Intelligence Test Are you human or a machine? Prove it, by passing the Turing Test ability of a machine to exhibit intelligent behavior.

www.shivonzilis.com/

#### [2] **Machine Intelligence - Shivon Zilis**

ClueWeb22  $\cdot$  Crawled Aug 2022  $\frac{2}{3}$ 

Teams need to figure out how to test newfound capabilities, and applications need to cha a system of record; they also need to coach employees and learn from the data they enter

www.geeksforgeeks.org/turing-test-artificial-intelligence/

#### Turing Test in Artificial Intelligence - GeeksforGeeks [3]

ClueWeb22  $\cdot$  Crawled Aug 2022  $\frac{3}{5}$ 

If a machine engages in a conversation with a human how to process the data it has been **machine.** He has proposed the following skills of the test as follows: The turning judges the humans.

Show more...

User Interface

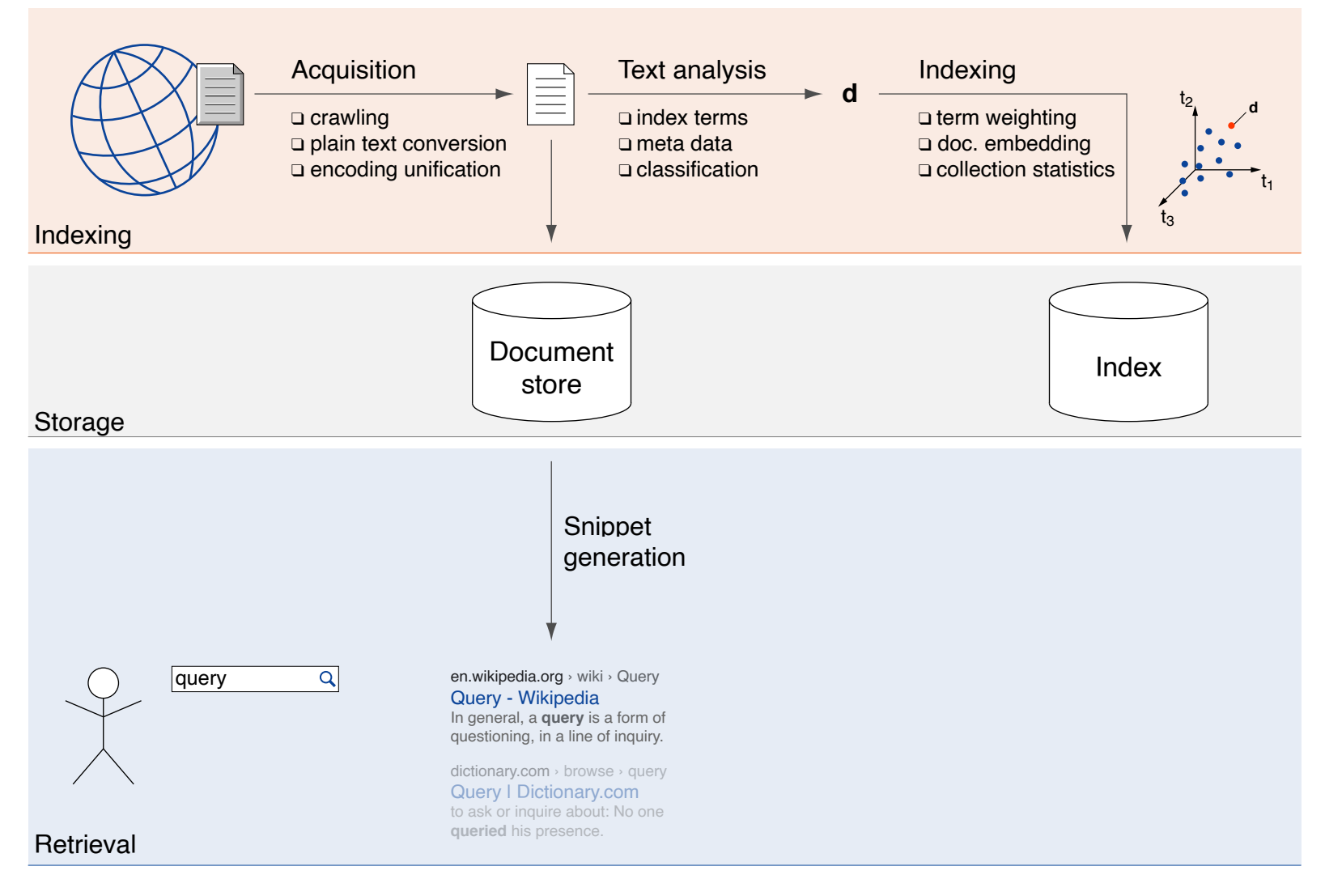

Query Analysis

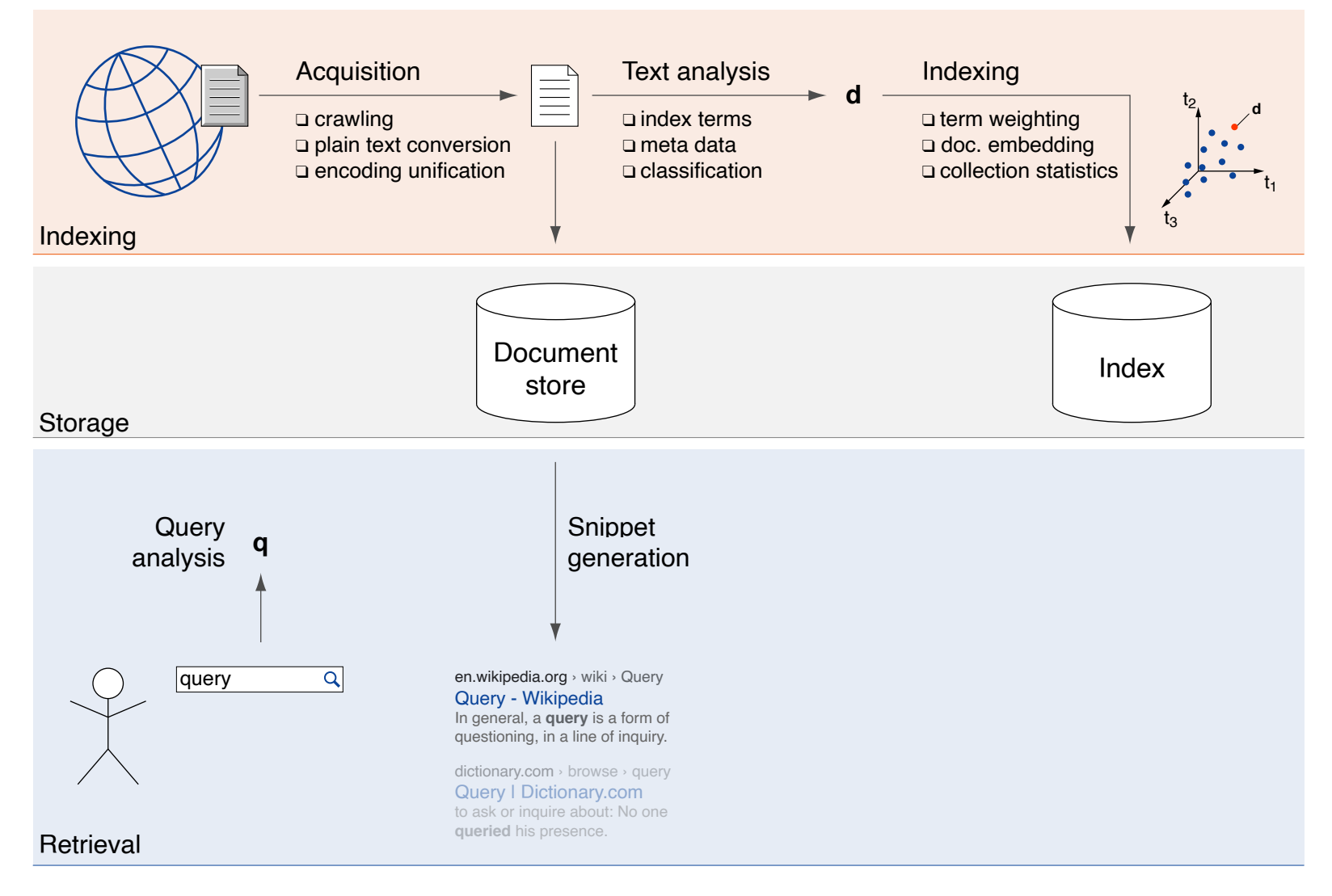

Query Analysis and Synthesis

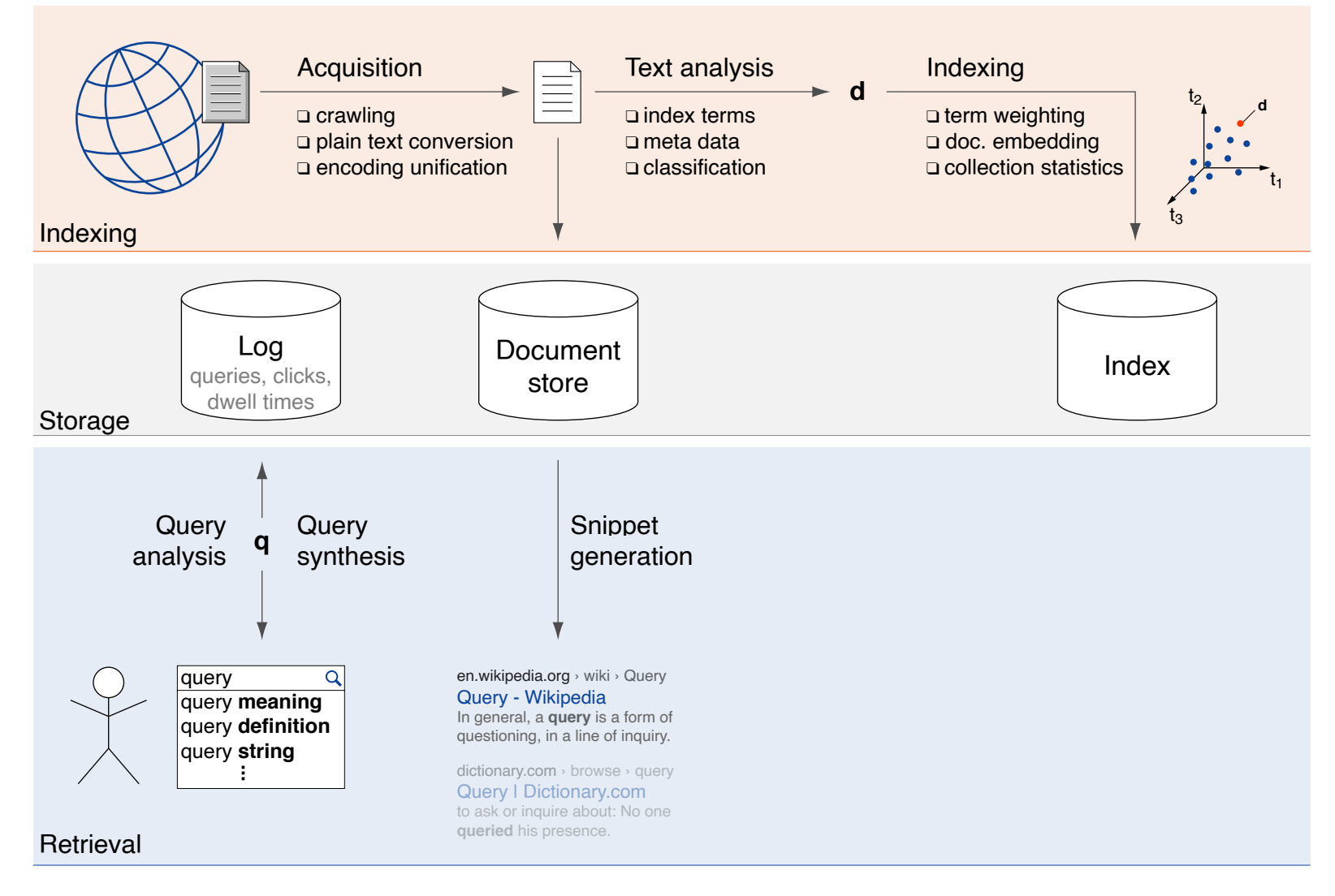

Query Analysis and Synthesis

Query analysis (query understanding) maps the keywords of a query to the index terms of the terminology to enable retrieval.

Query synthesis generates a new query to represent the user's information need.

Key components:

- ❑ Text Analysis
- ❑ Logging
- ❑ Query Rewriting
- ❑ Query Expansion

Query Analysis and Synthesis: Text Analysis

Query analysis employs a text analysis pipeline similar to that used for documents:

### ❑ Tokenization

Tokenization turns a query string into a sequence of tokens.

### ❑ Stopping

Stopping, also stop word removal, discards a selection of tokens from the set of query terms.

### ❑ Stemming and lemmatization

Stemming aims at reducing inflected index terms to a common stem. Lemmatization maps a word to its root form independent of its spelling.

### ❑ Named entity recognition

Recognition of words or phrases that designate something in the "real" world.

Query Analysis and Synthesis: Logging

A search engine keeps logs of user interactions:

### ❑ Queries

Every query submitted to the search engine.

### ❑ Result clicks

Every click on a search result.

### ❑ Page interactions

Data reflecting user behavior on search results pages.

### ❑ User tracking

Association of all of the above data with individual users.

The logs are employed to improve retrieval by synthesizing a better query based on a user's query, and to analyze user experience.

Logs are the most valuable data a search engine collects.

Remarks:

❑ Further applications of the log include user experience analysis and optimization. The user behavior on the search engine's web pages allows for conclusions about its efficacy in supporting the user.

Example: Google's optimization of its result link color. A designer, Jamie Divine, had picked out a blue that everyone on his team liked. But a product manager tested a different color with users and found they were more likely to click on the toolbar if it was painted a greener shade. As trivial as color choices might seem, clicks are a key part of Google's revenue stream, and anything that enhances clicks means more money. Mr. Divine's team resisted the greener hue, so Marissa Mayer split the difference by choosing a shade halfway between those of the two camps. Her decision was diplomatic, but it also amounted to relying on her gut rather than research. Since then, she said, she has asked her team to test the 41 gradations between the competing blues to see which ones consumers might prefer. [\[nytimes.com\]](https://www.nytimes.com/2009/03/01/business/01marissa.html)

❑ In 2006, the internet company AOL released a large amount of user search requests to the public [\[Wikipedia\]](https://en.wikipedia.org/wiki/AOL_search_data_leak). Though thought to be sufficiently anonymized, this turned out to not be the case; a lot of personal information could be obtained from the log, and a number of users be personally identified just from their sequence of submitted queries. One particular user's story has been turned into an artistic movie called "I love [Alaska"](https://submarinechannel.com/minimovie/minimovie-i-love-alaska/) in which the sequence of queries over a long time spells out a tragic personal history.

Query Analysis and Synthesis: Query Rewriting

Query rewriting changes the query to improve its chances of retrieving relevant documents. Changes may be suggested to users, or made on-the-fly.

## Replacement of terms:

## ❑ Query suggestion

Feedback at various degrees of urgency, ranging from hints to replacement, dependent on confidence. Hints: autocompletion while typing, related queries, "Did you mean . . . " at Google. Replacement: "Showing results for . . . " at Google.

## ❑ Spelling correction

A language model predicts the probability of a query, and an error model that of an observed misspelling, given an intended query.

### Addition of terms:

### ❑ Query expansion

Inclusion of additional terms to a query. Query logs and term co-occurrences in documents are exploited here. Key approach: relevance feedback.

Query Analysis and Synthesis: Query Rewriting (continued)

Query rewriting changes the query to improve its chances of retrieving relevant documents. Changes may be suggested to users, or made on-the-fly.

## Removal of terms:

## ❑ Query relaxation

Removal or optionalization of query terms that appear to render a query overspecific, e.g., when too few documents are retrieved. Example: removal of modifiers in a noun phrase.

### Query specialization:

### ❑ Query segmentation

Identification of (alternative) phrases and multi-term concepts in a query to enable diversified retrieval. Example query: new york times square dance

### ❑ Query scoping

Focusing of (parts of) a query on specific fields of a document, e.g., its title, or body.

### ❑ Personalization

User profiles allow for tailoring search results to the user's context and interests.

Query Analysis and Synthesis: Query Expansion

The addition of terms to a query so as to retrieve more documents relevant to the user's information need.

## Abbreviations:

## ❑ Dictionary-based

Add long forms of abbreviations in a query found in a dictionary. Problem: ambiguity (e.g., "st."  $\rightarrow$  "saint" or "street"?).

## ❑ Machine learning-based

Mining of abbreviations in context from document collections as ground truth. Recognition in queries, and addition of their long form dependent on query context.

## Synonyms, hypernyms, hyponyms:

## ❑ Dictionary-based

Add synonyms of query terms found in a dictionary or thesaurus. Problems: diversity, exactness (e.g., "computer"  $\rightarrow$  "laptop", "web"  $\rightarrow$  "internet").

## ❑ Machine learning-based

Training of word embeddings based on large document collections, computation of word similarity, and usage of all words similar to a query's terms that exceed a similarity threshold.

### Remarks:

❑ A possible mnemonic to keep in mind that there actually is a difference between the Web (content: web pages, links, etc.) and the Internet (infrastructure: protocols, cables, servers, routers, etc.) are photos from the W3C20 Anniversary Symposium 2014 where the inventors Sir Tim Berners-Lee (Web) and Vinton G. Cerf (Internet) did wear t-shirts that explain who did (not) invent what.

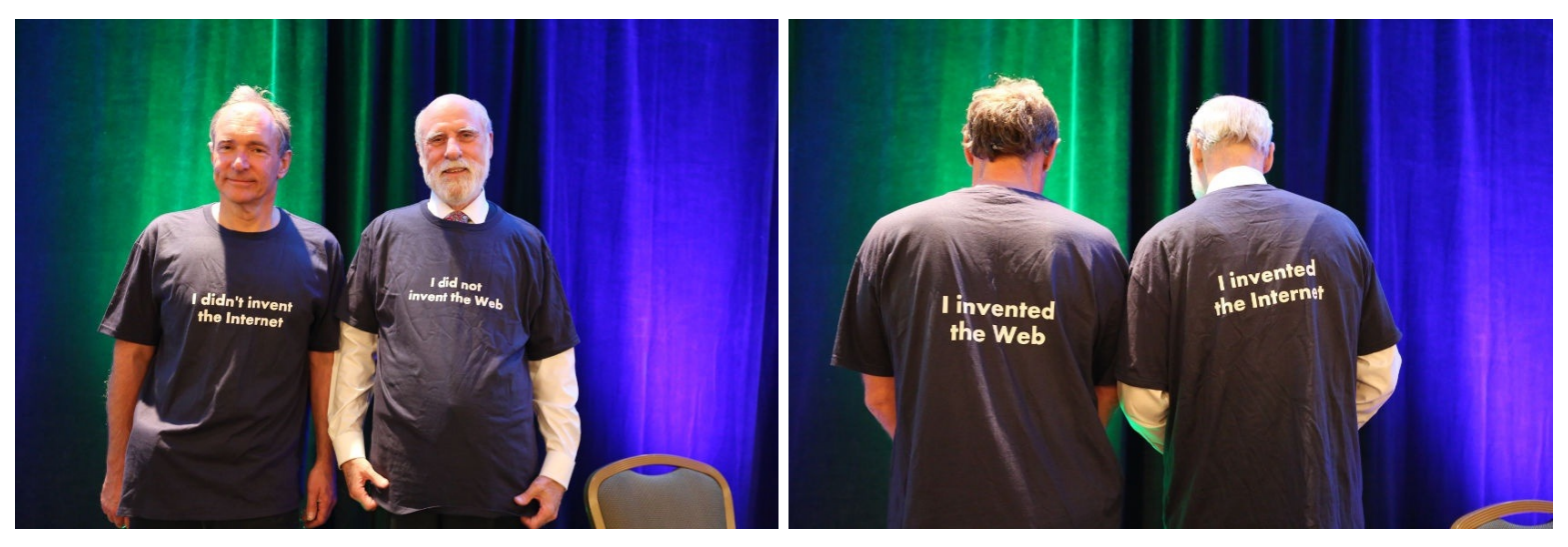

[W3C20 Anniversary [Symposium\]](https://www.w3.org/20/#photos)

Query Analysis and Synthesis: Relevance Feedback

Relevance feedback refines a query in multiple retrieval runs:

- 1. Retrieval of documents using a given query.
- 2. Identification of (non-)relevant documents among the top-ranked ones.
- 3. Extraction of terms (un-)related to the query's implied information need from the identified documents.
- 4. Addition of related terms to the query (weight decrease of unrelated terms). Unless a stopping criterion is met, continue at Step 1.

What are possible sources of relevance feedback?

Query Analysis and Synthesis: Relevance Feedback

Relevance feedback refines a query in multiple retrieval runs:

- 1. Retrieval of documents using a given query.
- 2. Identification of (non-)relevant documents among the top-ranked ones.
- 3. Extraction of terms (un-)related to the query's implied information need from the identified documents.
- 4. Addition of related terms to the query (weight decrease of unrelated terms). Unless a stopping criterion is met, continue at Step 1.

## Sources of relevance feedback:

❑ Direct / explicit relevance feedback A user marks retrieved documents as relevant or non-relevant.

## ❑ Indirect / implicit relevance feedback

Relevant documents are identified by analyzing user behavior on the search results page. Relevance signals include: clicked results, dwell times, search abandonment.

## ❑ Blind / pseudo-relevance feedback

The k top-ranked documents are considered relevant without checking.

Query Analysis and Synthesis

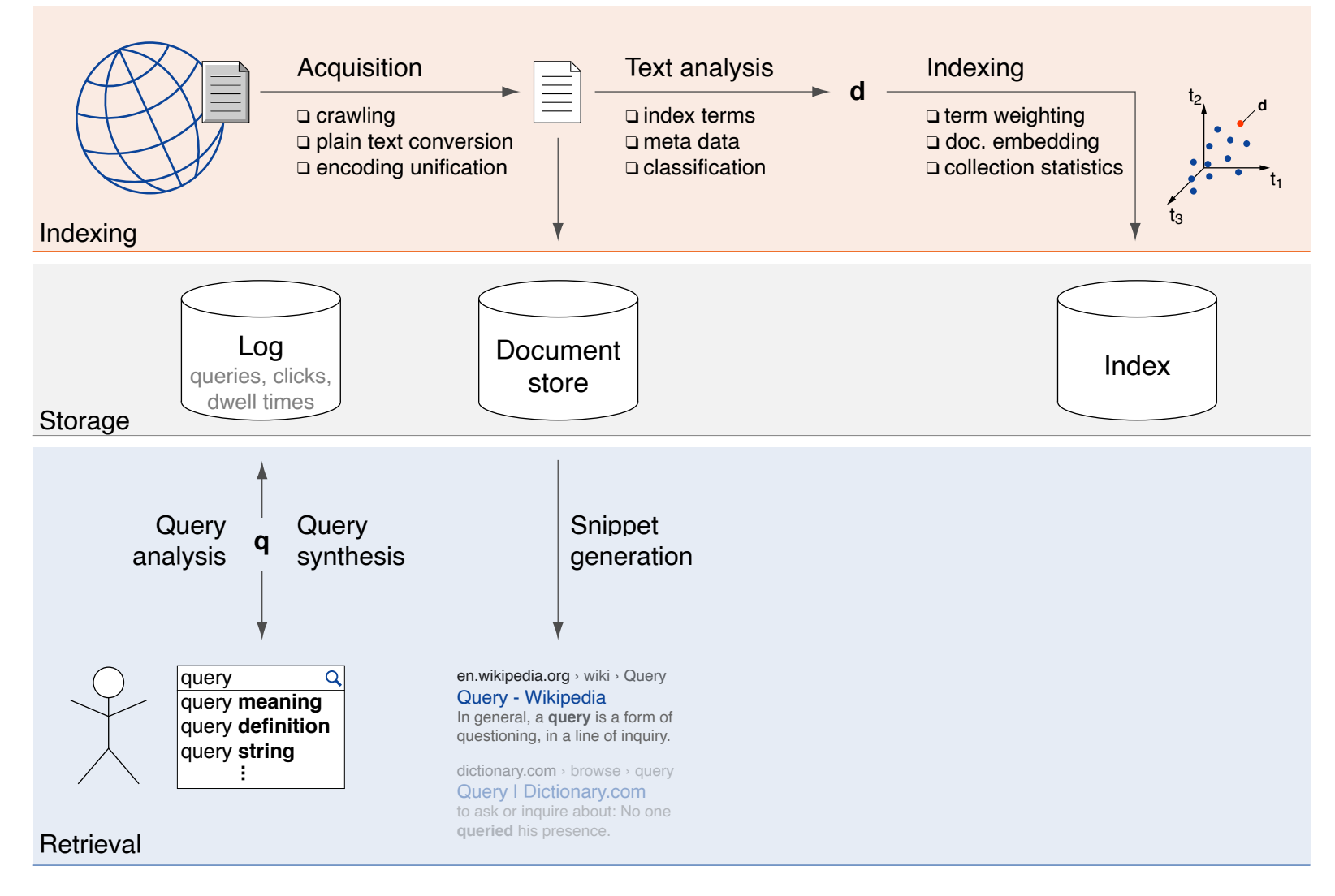

**Retrieval** 

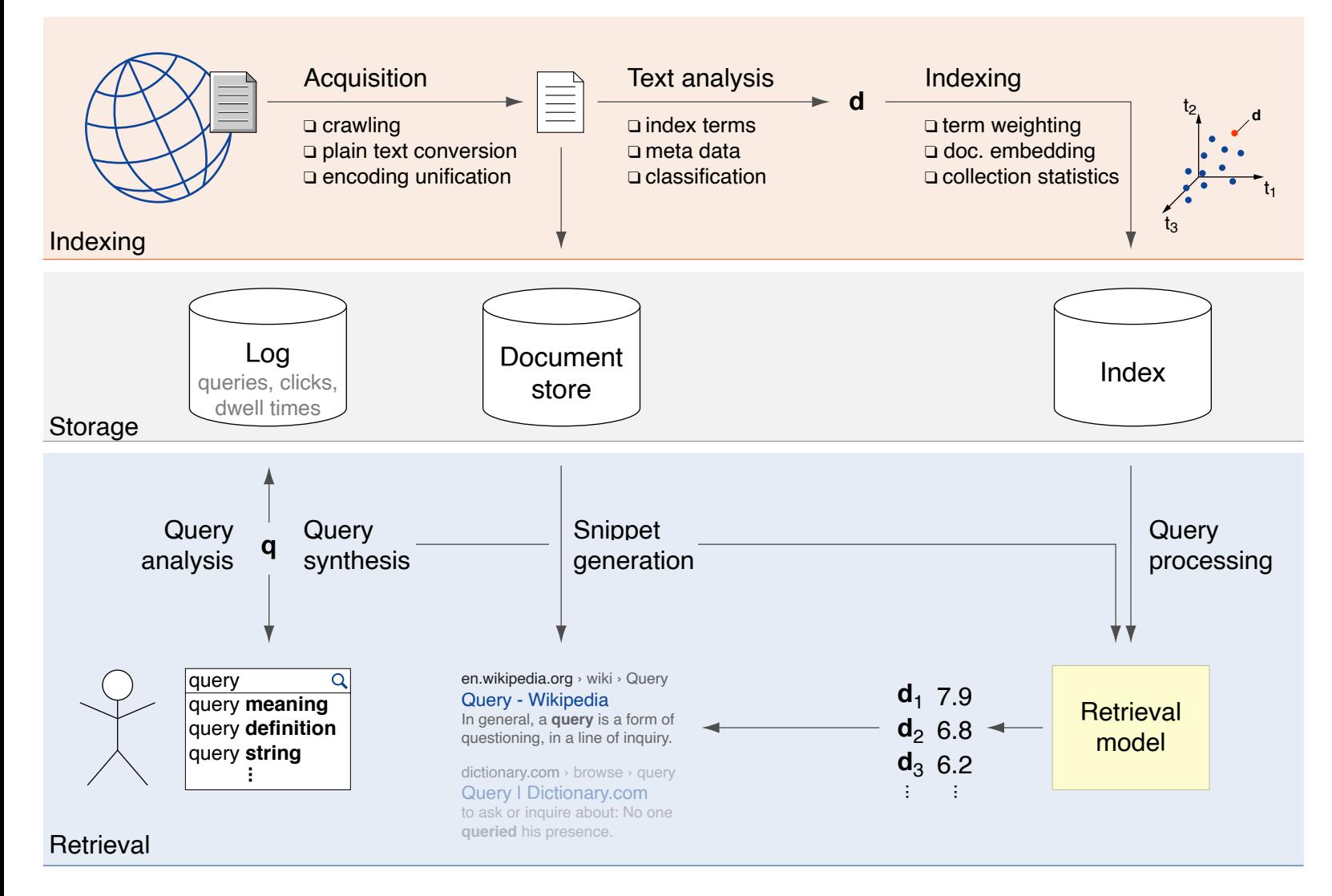

## **Architecture of a Search Engine Retrieval**

Given a query representation, the ranking step scores and orders the indexed documents with respect to their relevance to the query.

This step marks the keystone of the implementation of the search engine's underlying retrieval model, a theory of how relevance can be quantified.

Retrieval models consist of

- ❑ a function to represent documents,
- ❑ a function to represent queries, and
- ❑ a function to score a document's relevance to a query.

Key components:

- ❑ Query Processing
- ❑ Relevance Scoring
- ❑ Distribution

Retrieval: Relevance Scoring

Quantification of the relevance of an indexed document  $d$  to a query  $q$ .

Retrieval: Relevance Scoring

Quantification of the relevance of an indexed document d to a query  $q$ .

Let  $t \in T$  denote a term  $t$  from the terminology  $T$  of index terms, and let  $\omega_X : T \times X \to \mathbf{R}$  denote a term weighting function, where X may be sets of documents D or queries Q. Then the most basic relevance function  $\rho$  is:

$$
\rho(q,d) = \sum_{t \in T} \omega_Q(t,q) \cdot \omega_D(t,d),
$$

where  $\omega_O(t, q)$  and  $\omega_D(t, d)$  are term weights indicating the importance of t for the query  $q \in Q$  and the document  $d \in D$ , respectively.

Why are weights for all terms in  $T$  considered?

Why not just the weights of terms actually occuring in query q and document  $d$ ?

Retrieval: Relevance Scoring

Quantification of the relevance of an indexed document d to a query  $q$ .

Let  $t \in T$  denote a term  $t$  from the terminology  $T$  of index terms, and let  $\omega_X : T \times X \to \mathbf{R}$  denote a term weighting function, where X may be sets of documents D or queries Q. Then the most basic relevance function  $\rho$  is:

$$
\rho(q,d)=\mathop{\textstyle \sum}_{t\in T}\omega_Q(t,q)\cdot\omega_D(t,d),
$$

where  $\omega_O(t, q)$  and  $\omega_D(t, d)$  are term weights indicating the importance of t for the query  $q \in Q$  and the document  $d \in D$ , respectively.

Observations:

- $\Box$  A term t may have importance, and hence non-zero weights, for a query q or document  $d$  despite not occurring in them. Example: synonyms.
- $\Box$  The majority of terms from T will have insignificant importance to both.
- $\Box$  The term weights  $\omega_D(t, d)$  can be pre-computed and indexed.
- $\Box$  The term weights  $\omega_{\mathcal{O}}(t,q)$  must be computed on the fly.

Retrieval: Query Processing

Query processing depends on the index organization strategy:

## Document-at-a-time scoring

- ❑ Precondition: a total order of documents in the index's postlists is enforced. Ordering criterion: document ID or document quality
- ❑ Parallel traversal of query term postlists by document ID.
- ❑ Each document's score is instantly complete, but the ranking only at the end.
- ❑ Concurrent disk IO overhead increases with query length.

## Term-at-a-time scoring

- ❑ Iterative traversal of query term postlists (e.g., in order of term frequency).
- ❑ Temporary query postlist contains candidate documents.
- ❑ As relevance scores accumulate, an approximate ranking becomes available.
- ❑ More main memory required for maintaining temporary postlist.

## Safe and unsafe optimizations exist (e.g., to stop the search early).

Retrieval: Distribution

The distribution of query processing depends on that of the index.

## Query broker / load balancer

- ❑ Decides which shard and which replicated copies to access.
- ❑ Receives and merges results.

### Cache

- ❑ Reduces latency by keeping frequently used data close at hand. Example: Lookup table in main memory
- ❑ Caches may include (smaller) indexes containing important documents only, precomputed search results, temporary postlists, or parts of postlists.
- ❑ Caching strategies optimize the usage of the caching hierarchy from operating system to hardware caches.

**Retrieval** 

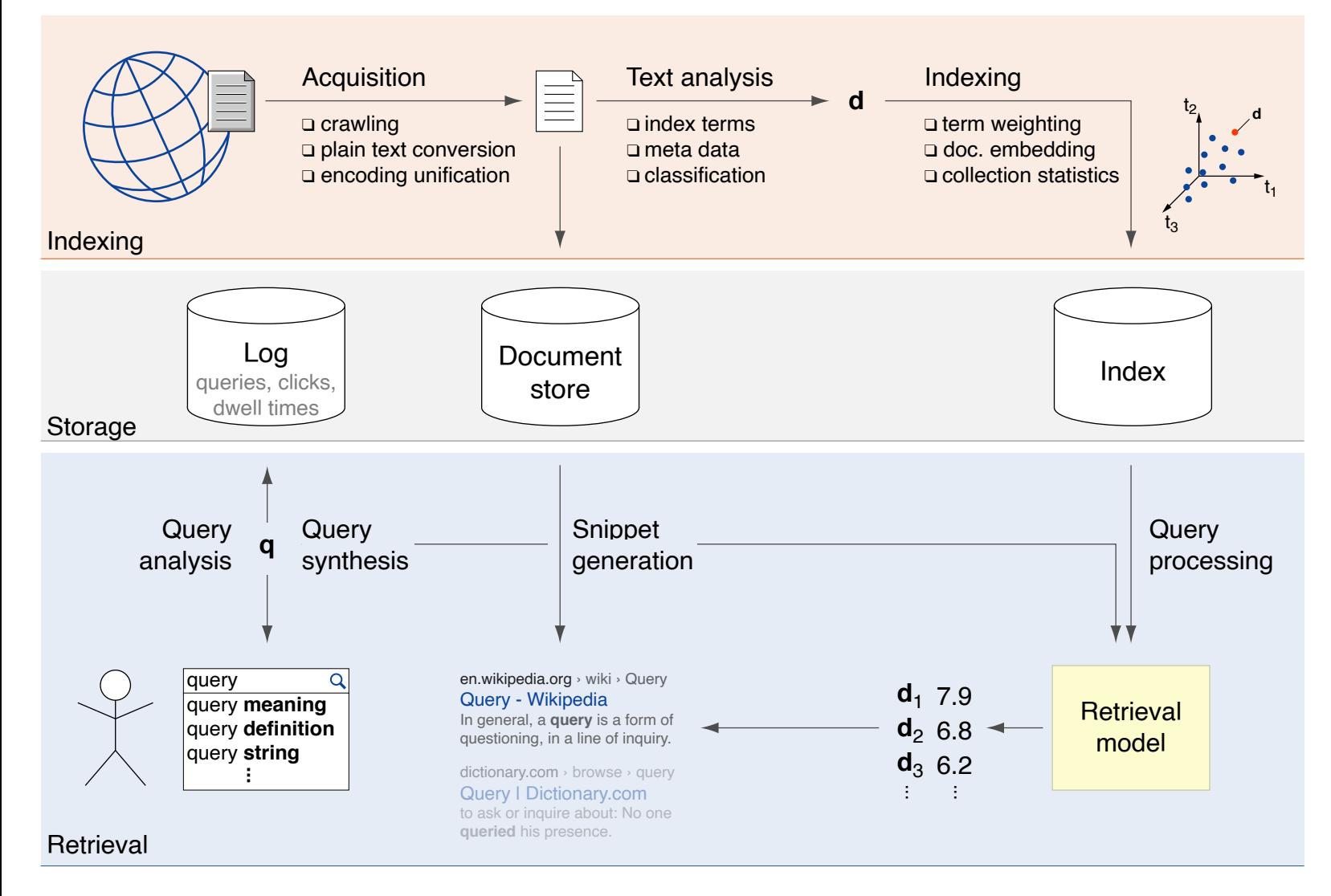

Re-ranking

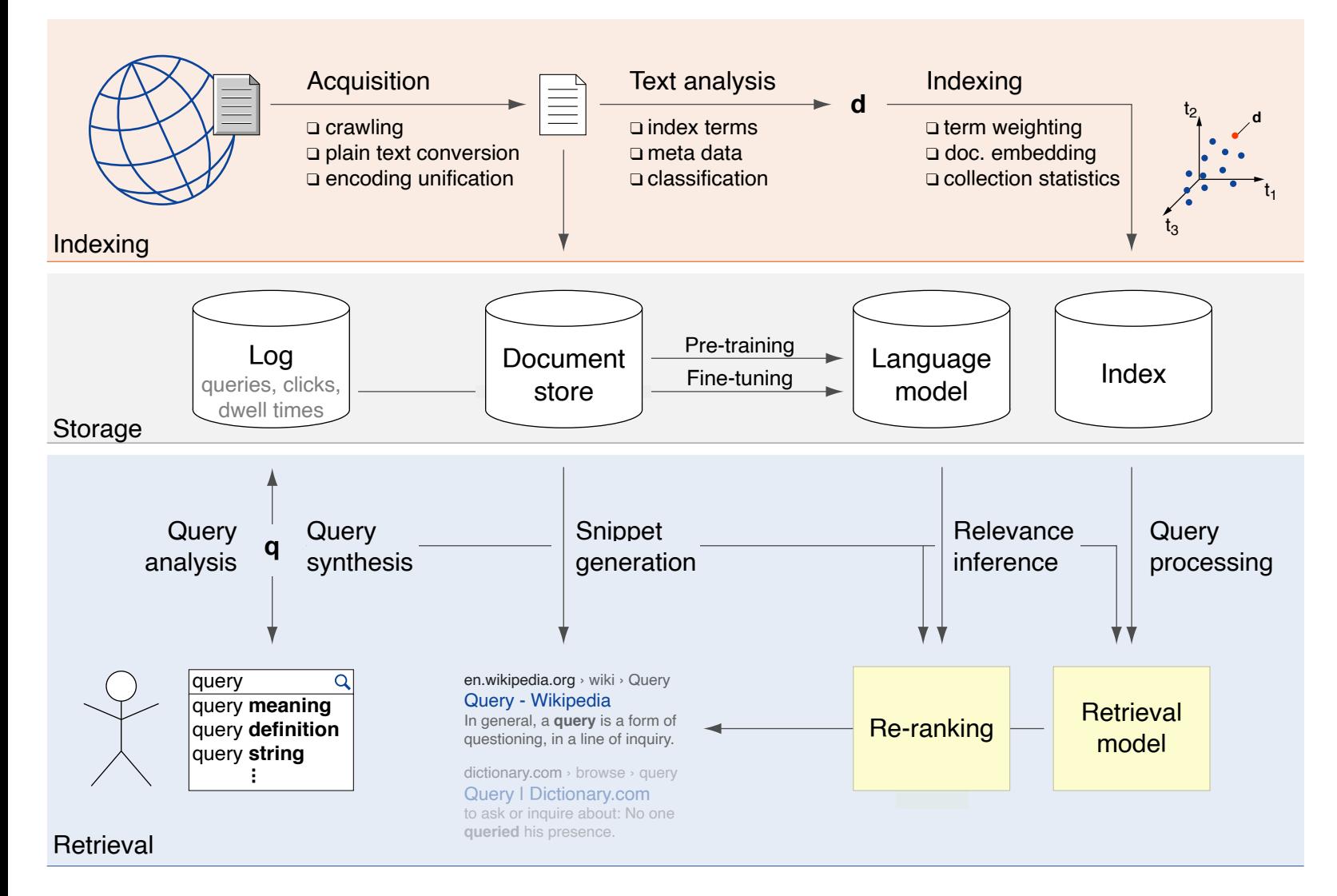

Re-ranking: Learning to Rank (LTR)

Learning objectives:

- □ Pointwise LTR: Prediction of document d's relevance (score) for query  $q$ .
- $\Box$  Pairwise LTR: Prediction whether  $d$  is more relevant to  $q$  than  $d'.$
- ❑ Listwise LTR: Optimization of a ranking effectiveness measure (e.g., nDCG).

Selected LTR Milestones:

- ❑ Learning to Rank uses (traditional) ML methods for IR. [Fuhr [1992\]](https://doi.org/10.1093/comjnl/35.3.243)
- ❑ Early applications suffered from lack of training data. [\[Manning](https://nlp.stanford.edu/IR-book/information-retrieval-book.html) et al. 2008]
- ❑ A breakthrough was achieved using search engine query logs. [\[Joachims](https://doi.org/10.1145/775047.775067) 2002]

Re-ranking: Learning to Rank (LTR)

State-of-the-art Neural IR models:

- ❑ Pointwise NIR: monoT5 [\[Nogueira](https://arxiv.org/pdf/2003.06713) et al. 2020]
- ❑ Pairwise NIR: duoT5 [\[Pradeep](https://arxiv.org/pdf/2101.05667) et al. 2021]
- ❑ Listwise NIR: n/a (relevant effectiveness measures are not differentiable)

Selected NIR Milestones:

- ❑ Language models estimate query likelihood for a document. [\[Ponte](https://doi.org/10.1145/290941.291008) / Croft 1998]
- ❑ Early applications suffered from lack of (large pre-)training data. [Lin [2019\]](https://doi.org/10.1145/3458553.3458563)
- ❑ Transformers, pre-trained at scale severely improves LMs. [\[Devlin](https://arxiv.org/abs/1810.04805v2) et al. 2018]
Re-ranking: The Mono-Duo Re-ranking Pipeline

1. BM25 ranking (whole collection)

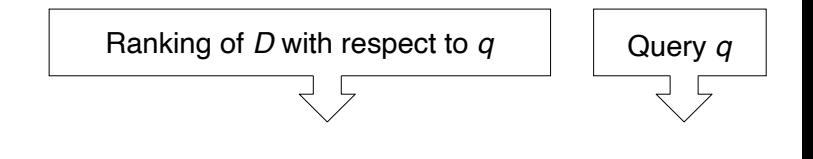

- 1. BM25 ranking (whole collection)
- 2. Pointwise re-ranking (top- $k' = 1000$ )

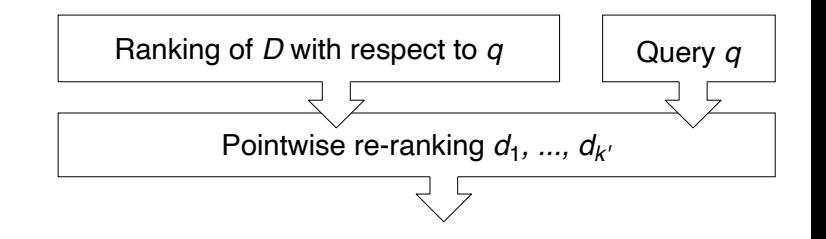

- 1. BM25 ranking (whole collection)
- 2. Pointwise re-ranking (top- $k' = 1000$ )
- 3. Pairwise re-ranking (top- $k = 50$ )
	- (a) Sampling pairs for comparison

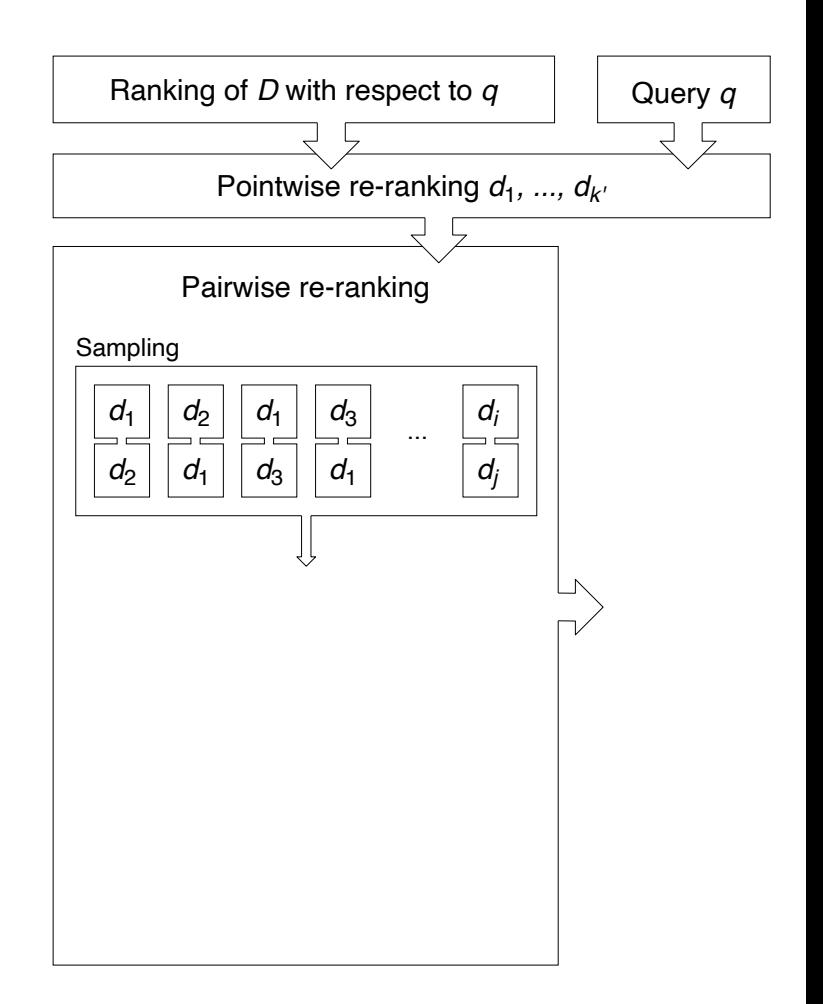

- 1. BM25 ranking (whole collection)
- 2. Pointwise re-ranking (top- $k' = 1000$ )
- 3. Pairwise re-ranking (top- $k = 50$ )
	- (a) Sampling pairs for comparison
	- (b) Estimating preference probabilities

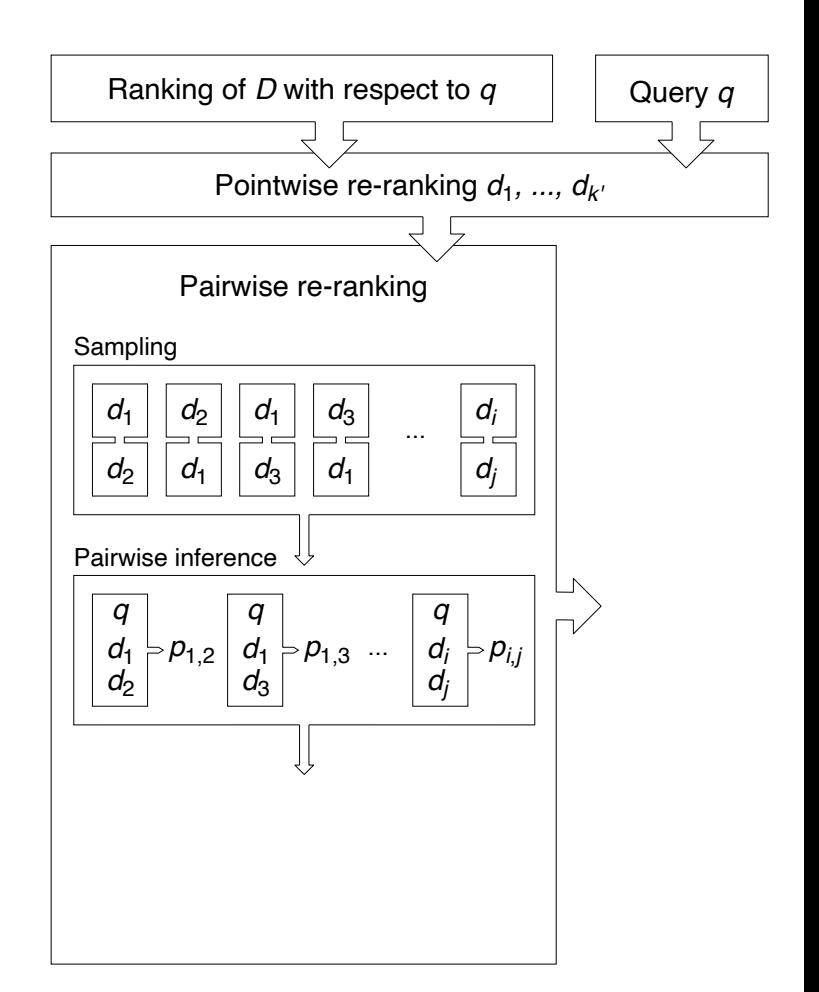

- 1. BM25 ranking (whole collection)
- 2. Pointwise re-ranking (top- $k' = 1000$ )
- 3. Pairwise re-ranking (top- $k = 50$ )
	- (a) Sampling pairs for comparison
	- (b) Estimating preference probabilities
	- (c) Deriving relevance scores

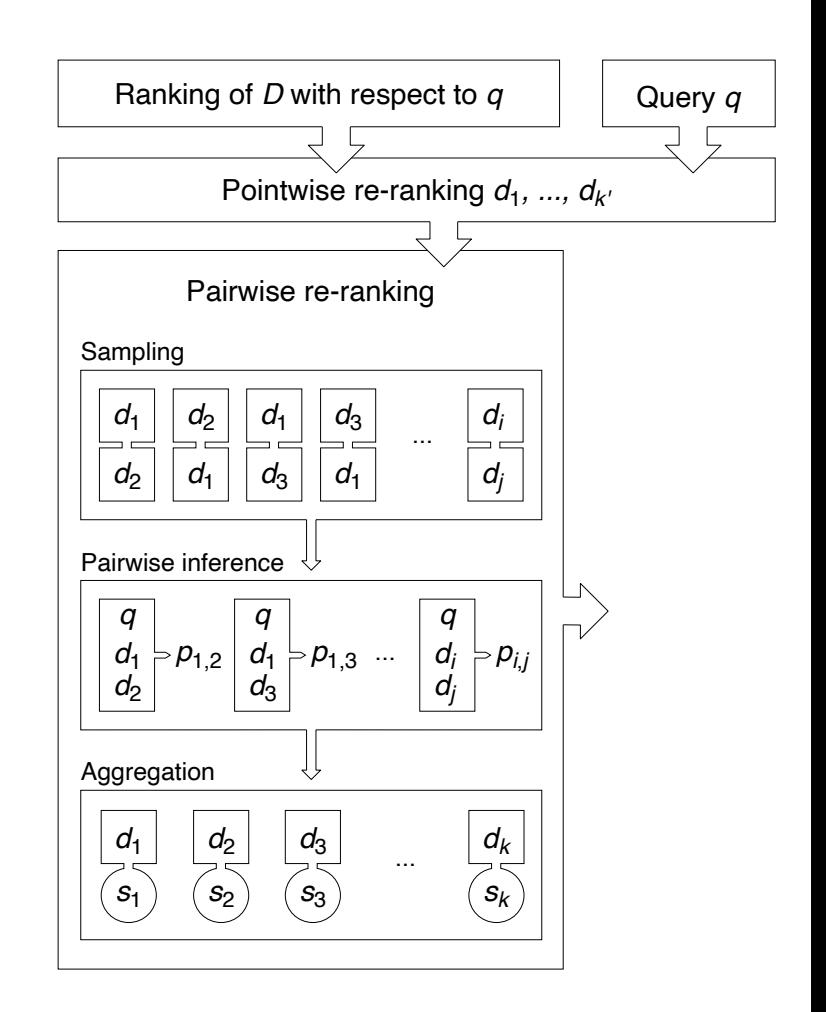

- 1. BM25 ranking (whole collection)
- 2. Pointwise re-ranking (top- $k' = 1000$ )
- 3. Pairwise re-ranking (top- $k = 50$ )
	- (a) Sampling pairs for comparison
	- (b) Estimating preference probabilities
	- (c) Deriving relevance scores
- 4. Rank by aggregated score

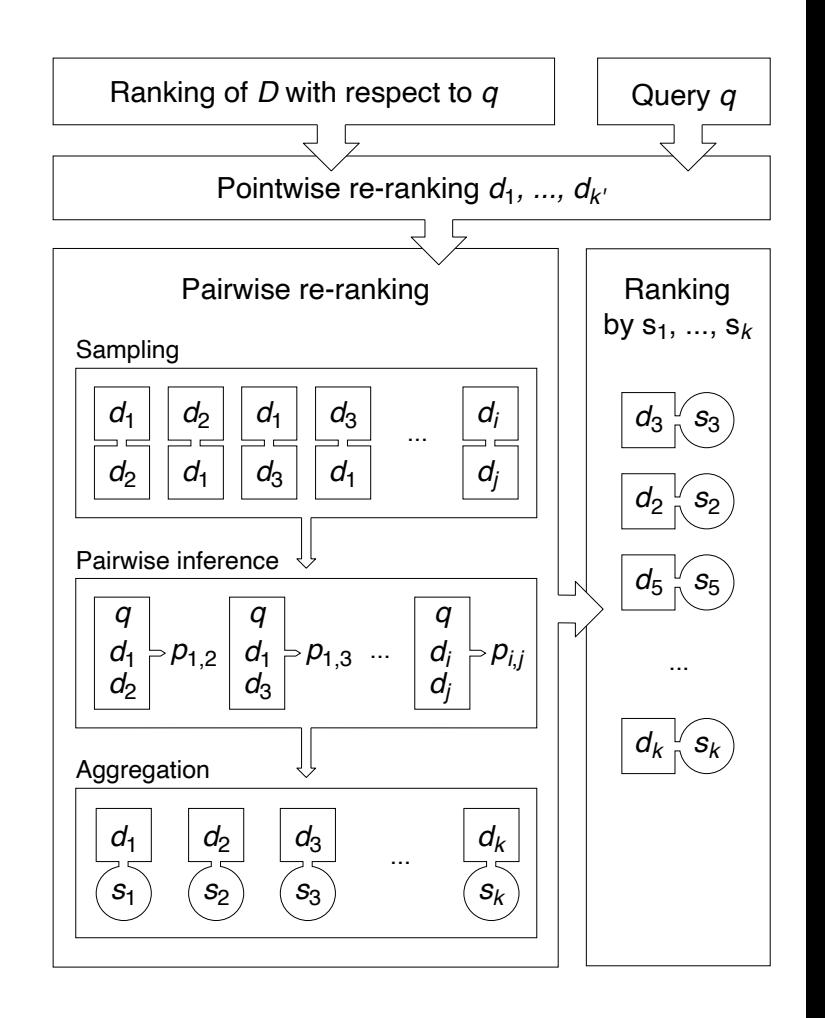

Re-ranking: The Mono-Duo Re-ranking Pipeline

- 1. BM25 ranking (whole collection)
- 2. Pointwise re-ranking (top- $k' = 1000$ )
- 3. Pairwise re-ranking (top- $k = 50$ )
	- (a) Sampling pairs for comparison
	- (b) Estimating preference probabilities
	- (c) Deriving relevance scores
- 4. Rank by aggregated score

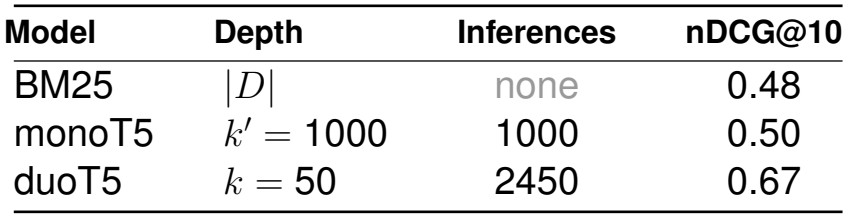

MS MARCO Passage Retrieval

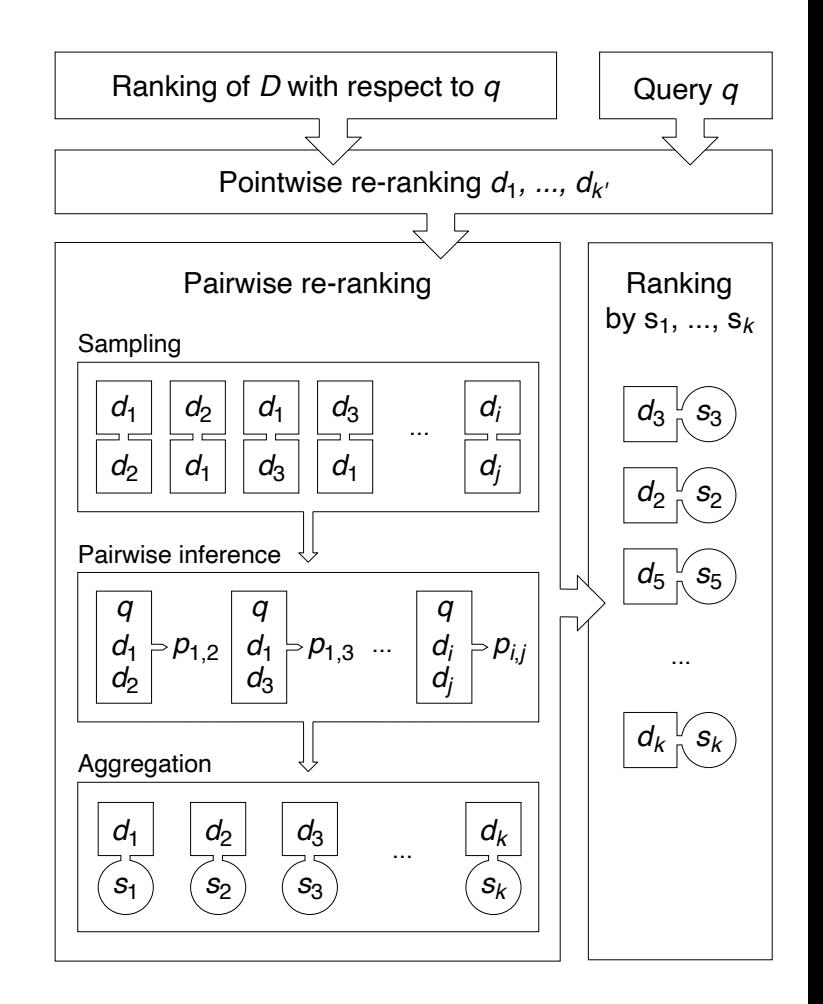

# **Chapter IR:I**

### I. Introduction

- ❑ Information Retrieval in a Nutshell
- ❑ Examples of Retrieval Problems
- ❑ Terminology
- ❑ Delineation
- ❑ Historical Background

#### ❑ Architecture of a Search Engine

- **–** Acquisition
- **–** Text Analysis
- **–** Indexing
- **–** User Interface
- **–** Query Analysis and Synthesis
- **–** Retrieval
- **–** Re-ranking
- **–** Evaluation

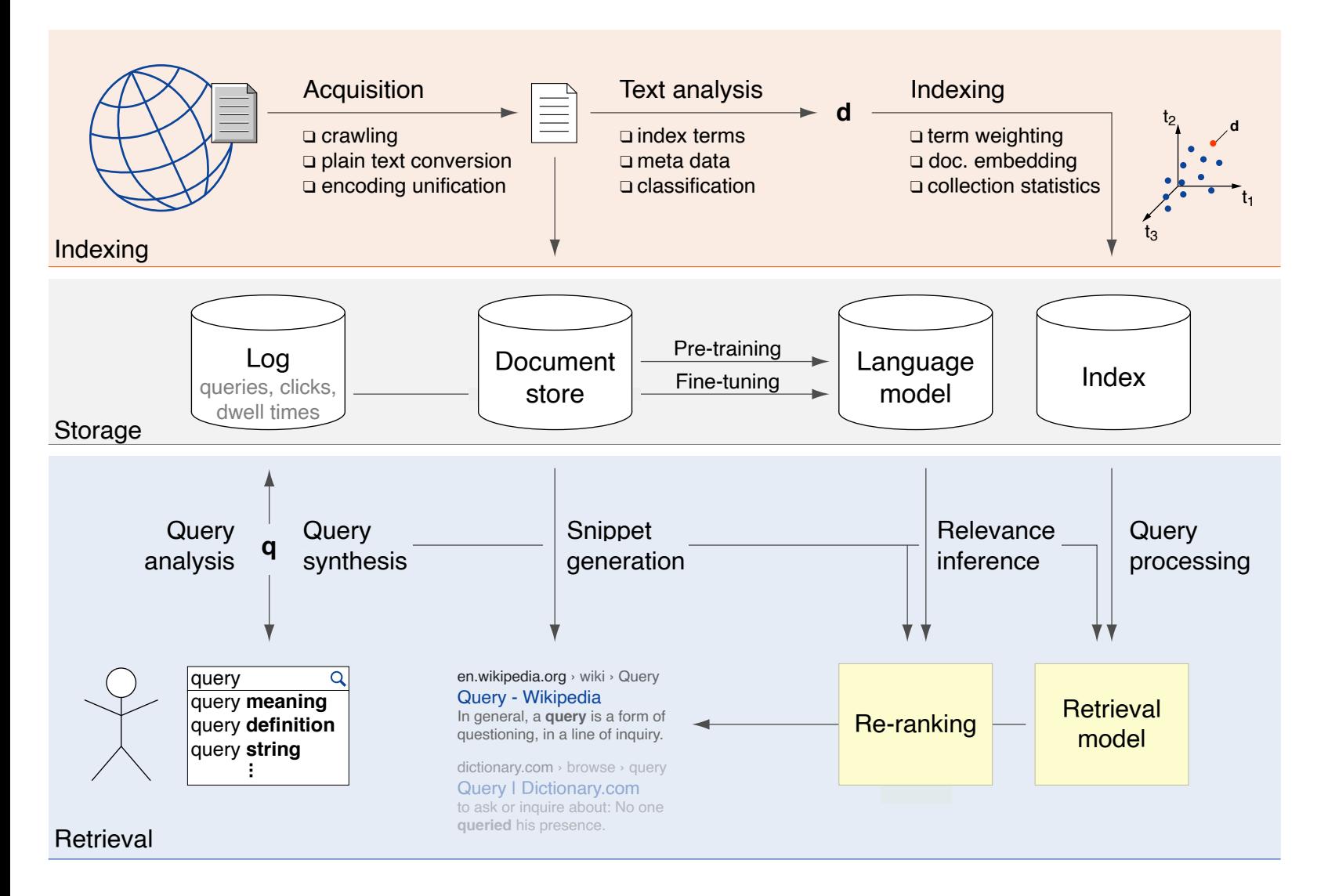

**Evaluation** 

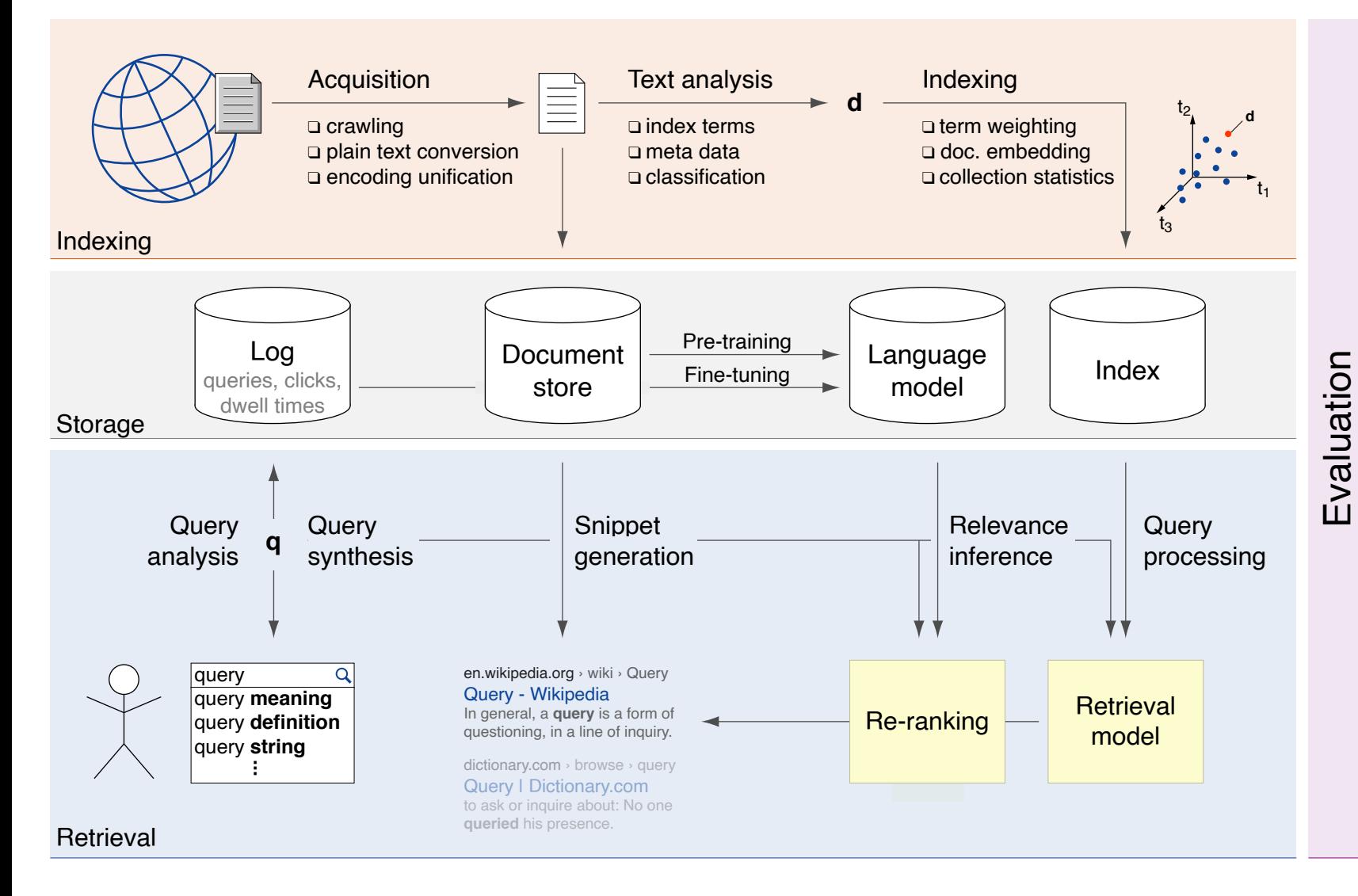

### **Architecture of a Search Engine Evaluation**

Evaluation addresses the analysis of search effectiveness and efficiency.

### Retrieval analysis

- ❑ Goals: relevant documents first, diversity, novelty, . . .
- ❑ (Crowdsourced) acquisition of relevance judgments for query–document pairs
- ❑ Measurement theory (e.g., emphasis on top results is common in web search)
- ❑ Log analysis of search behavior
- ❑ User studies and A/B tests

### User experience analysis

- ❑ Goals: usability, user satisfaction, . . .
- ❑ Log analysis of user behavior
- ❑ User studies and A/B testing

### Runtime analysis

- ❑ Goals: throughput, latency, . . .
- ❑ Log analysis of system behavior
- ❑ Lab experiments and simulation

#### Remarks:

❑ Evaluation is a systematic determination of a subject's merit, worth, and significance, using criteria governed by a set of standards. It can assist to ascertain the degree of achievement or value in regard to the aim and objectives sought after. The primary purpose of evaluation, in addition to gaining insight into prior or existing initiatives, is to enable reflection and assist in the identification of future change. The intervalse control of the intervalse probability of the intervalse

Current Commercial Search Engines

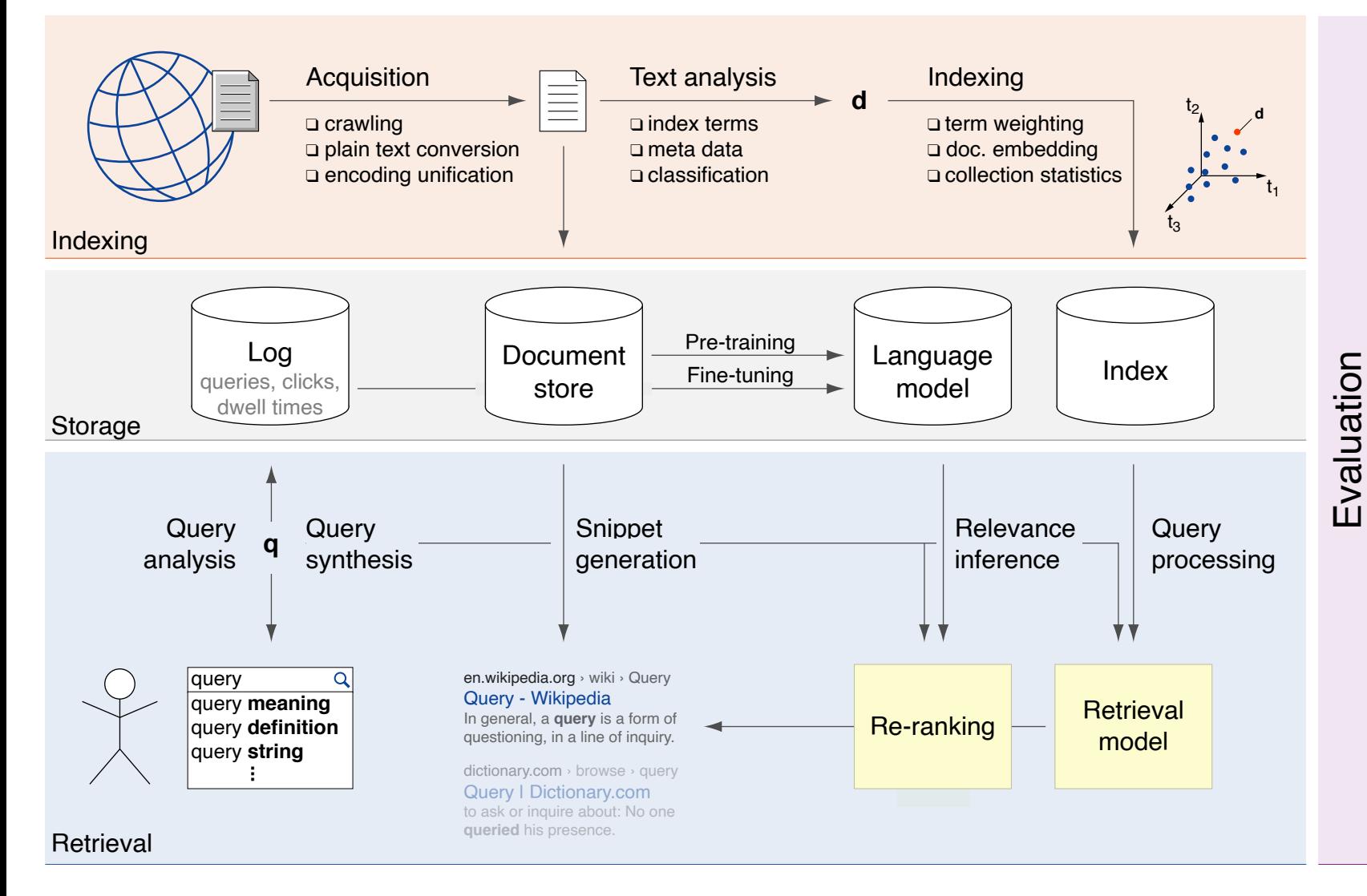

Neural Indexing and Retrieval

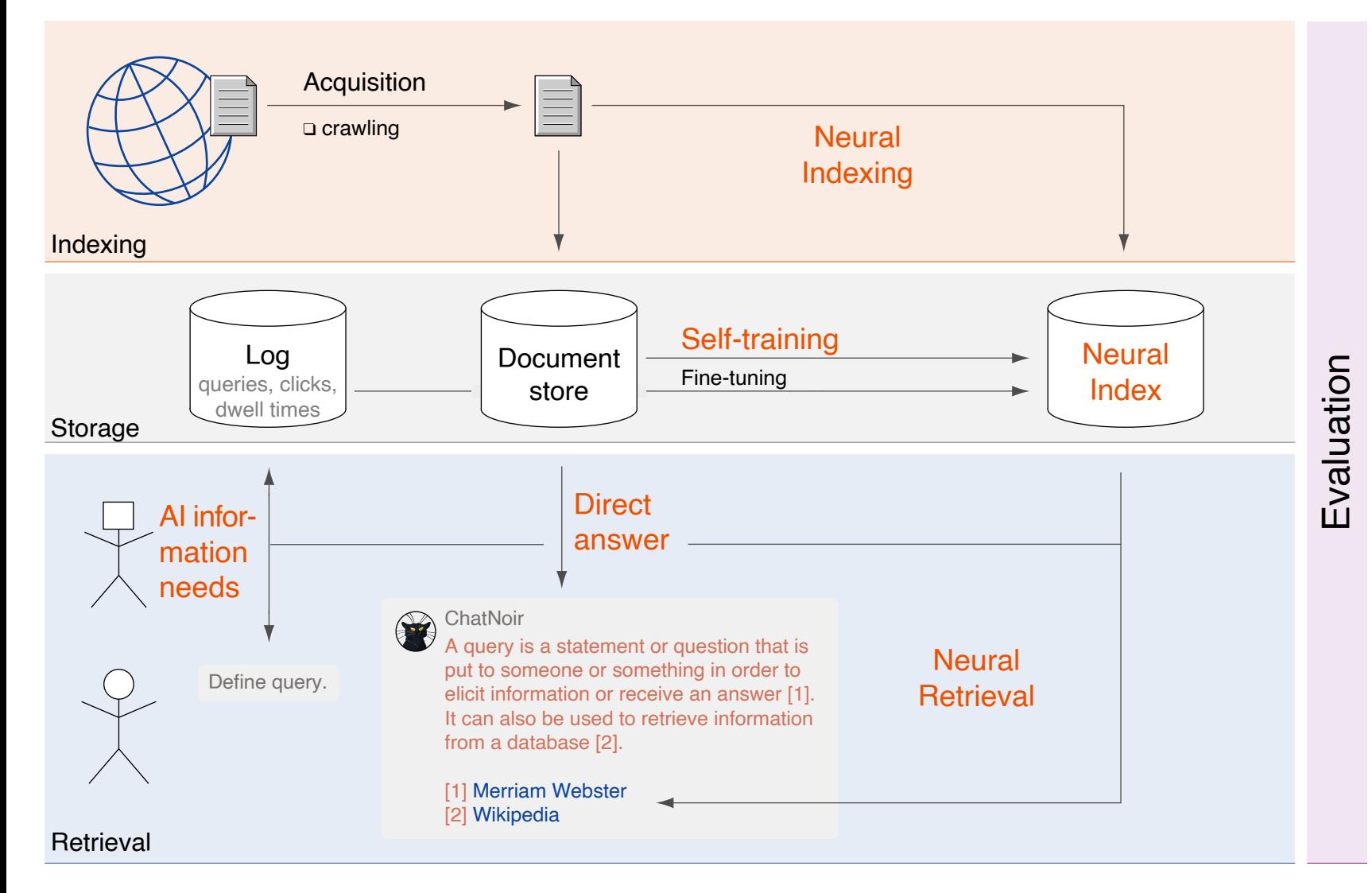